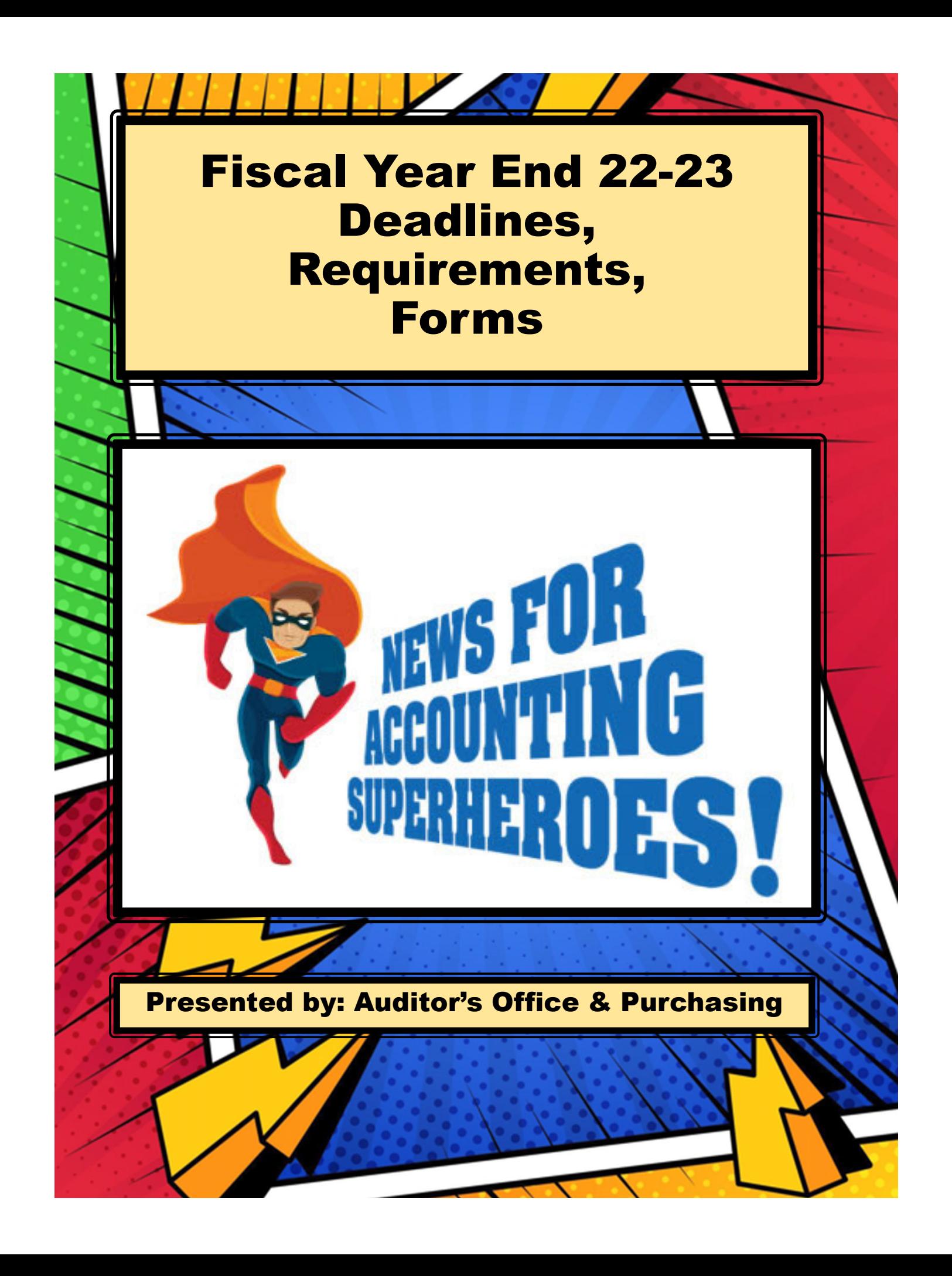

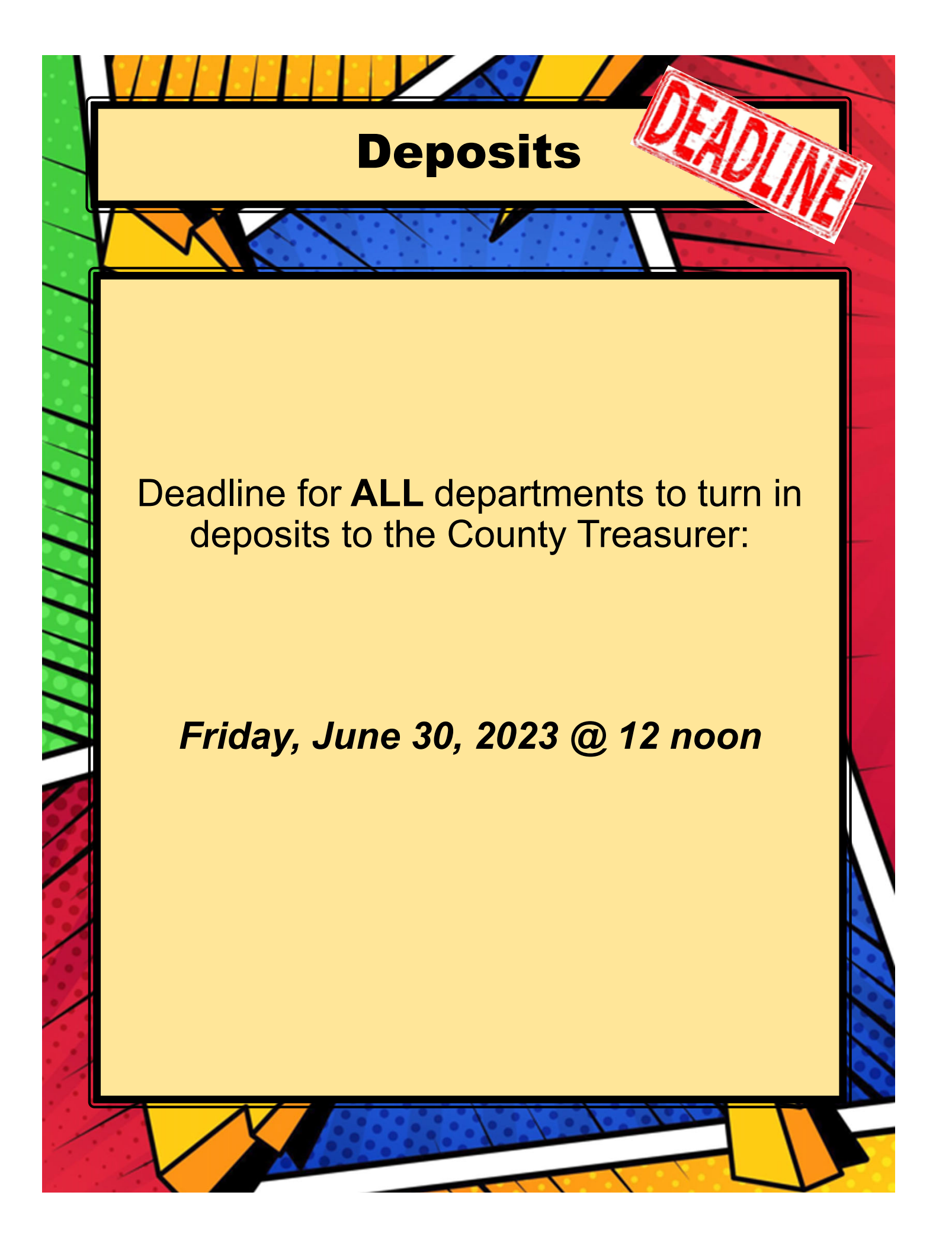

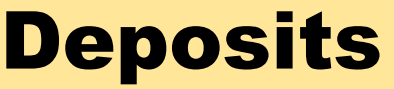

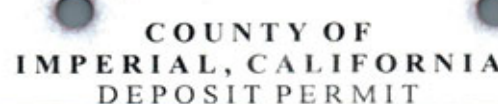

THE TREASURER OF THE COUNTY OF IMPERIAL WILL RECEIVE 118,881. 00 Seventy-three thous and five hundred sixty-eight & 00/100 DOLLARS Department Name **Imperial County Auditor-Controller ORGANIZATION** OBJECT **AMOUNT** DESCRIPTION **KEY** CODE. **FY 22-23** 1000001 401105 RDA Reimbursement City of El Centro  $63,842$  00 ピ **FY 23-24 Time & Material** 7004000 201000  $9,726$  00 Ivonne Ramirez, Deputy DO  $0.00$ 73,568 00 **TOTAL** ls SWEAR OR AFFIRM THAT THE AMOUNTS OF MONEY CURRENCYS. SHOWN ON THIS DEPOSIT PERMIT ARE AMOUNTS SUZANNE BERMUDEZ, acknowledge receipt 73,568.00 ECKS SALVAREZ AUDITOR AND Of the amounts for deposit in County Treasury PAYABLE INTO THE COUNTY TREASURY FOR CHECKSS ACCOUNTS AS STATED. CONTROLLER, CERTIFY THE ACCOUNT<br>DISTRIBUTION OF THE FORGOING DEPOSIT DATE

77777

**SIGNATURE** 

**SIGNATURE** 

**DATE** 

SUBSCRIBED AND SWORN TO IN MY PRESENCE

TITLE.

TITLE

AND CORRECT.

**DATE** 

PERMIT TO BE, WITHIN MY KNOWLEDGE, TRUE Deputy **KARINA B. ALVAREZ** FOR AUDITOR-CONTROLLER'S USE ONLY DEPOSIT PERMIT No. Deputy

**AUDITOR'S REGISTER - DUPLICATE** 

**Example of how deposit permits should indicate which FY revenue belongs to.**

# Accounts Receivable

All receivables existing at June 30<sup>th</sup>, where the cash will not be received **on or before July 10<sup>th</sup>**, should be reported to the Auditor's Office.

Methods of reporting receivables:

By memo. Prepared memo must include:

- **Organization Key**
- **Object Code**
- **Amount Expected to be Received**

On July deposit permits (until July 10<sup>th</sup>).

**Make sure all accounts receivable reported by memo to the Auditor's Office is** *not* **duplicated by reporting the same revenue as prior year revenue on your deposit permits.**

The Auditor's Office will set up the receivables as a credit to revenue in the ledgers at June 30th, and reverse the entries in the July 2023 ledgers.

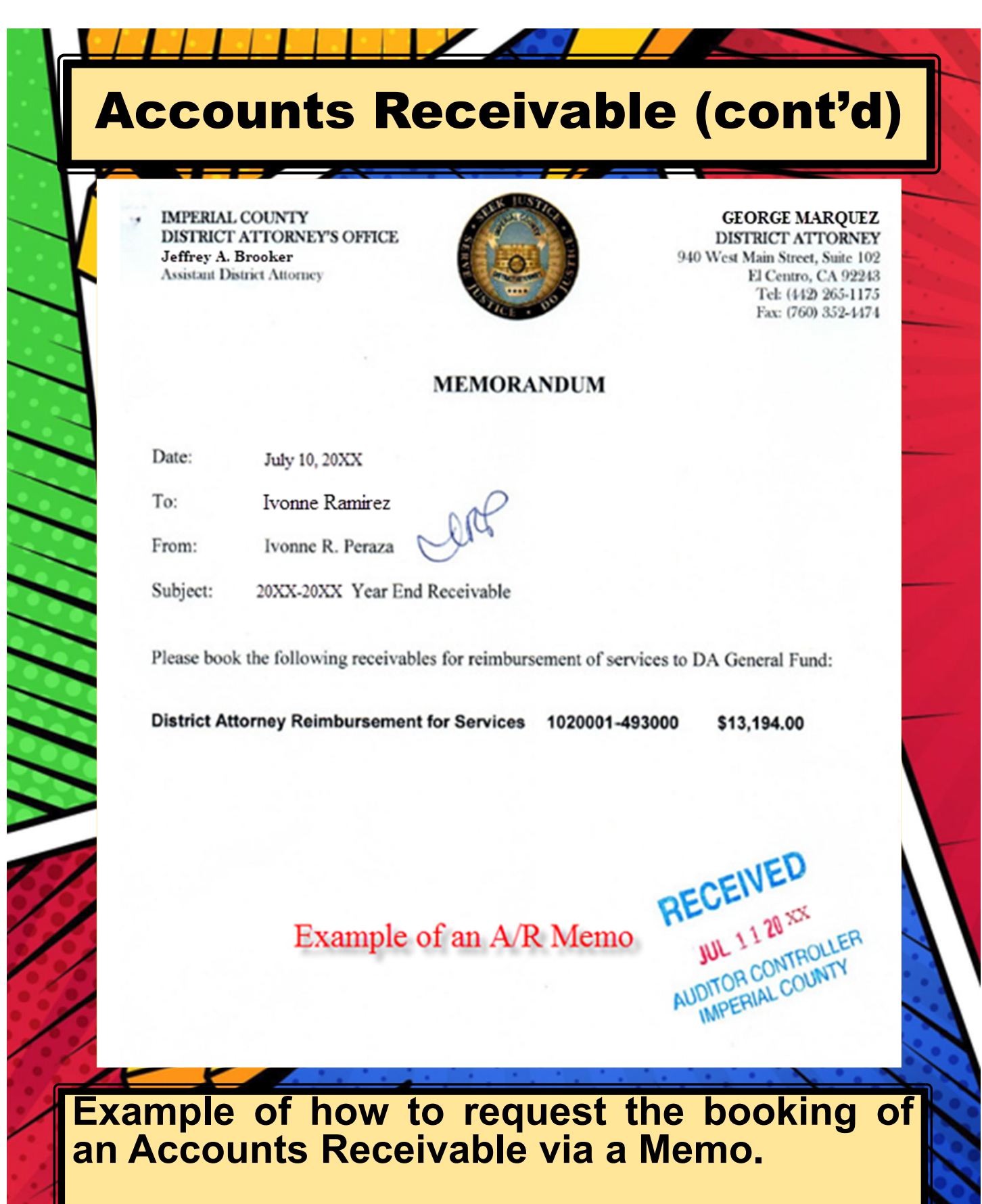

**All accounts receivable memos should be sent to Ivonne Ramirez's attention.**

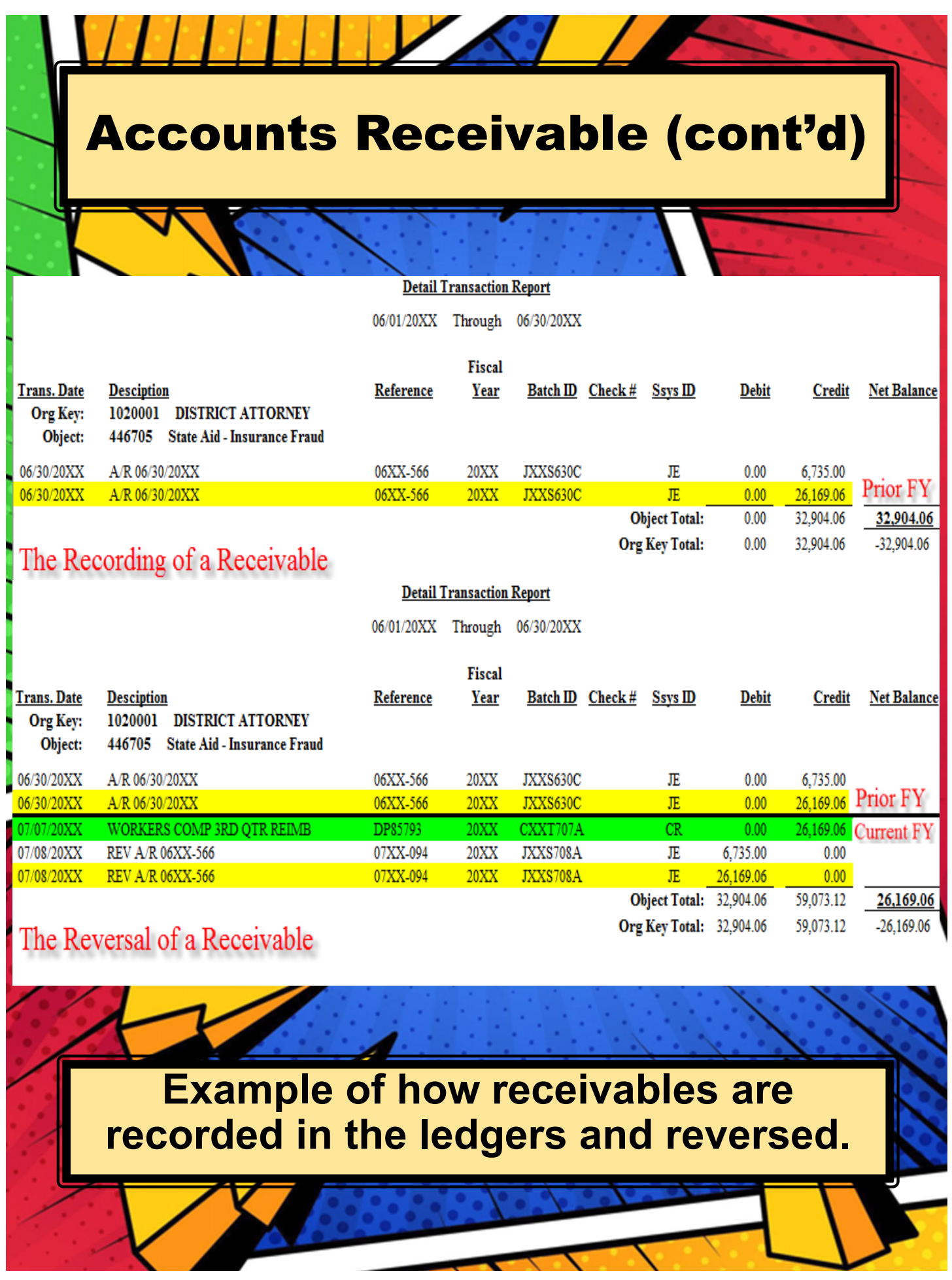

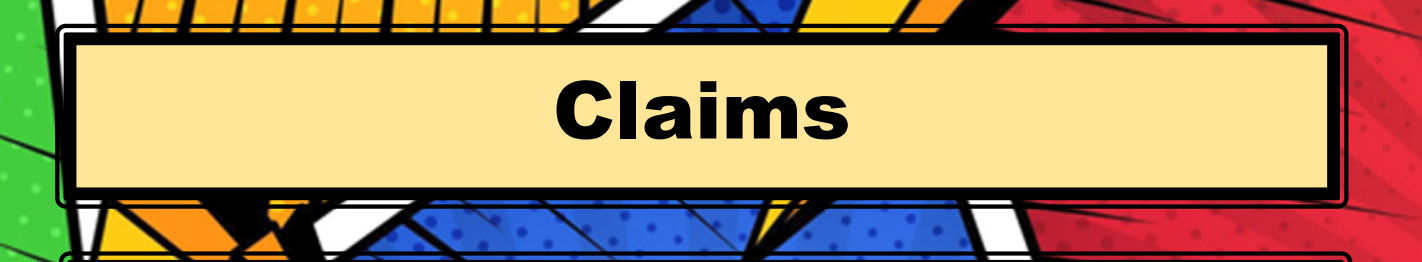

Deadline for **ALL** departments to submit prior year claims to the Auditor Controller's Office: *Monday, July 10, 2023 @ noon.*

**Note:** No claims will be accepted for processing after 12:00 PM. *No Exceptions*.

Audit Requirement: From July 1<sup>st</sup> through September 30<sup>th</sup> any Prior Year 22-23 claims submitted for payment in FY 23-24 should be clearly marked in RED:

•P 22-23 on the upper right hand corner •FY 22-23 in the description

From July 1<sup>st</sup> through July 10<sup>th</sup> any current FY 23-24 claims submitted for payment should be clearly marked in RED:

•C 23-24 on the upper right hand corner •FY 23-24 in the description

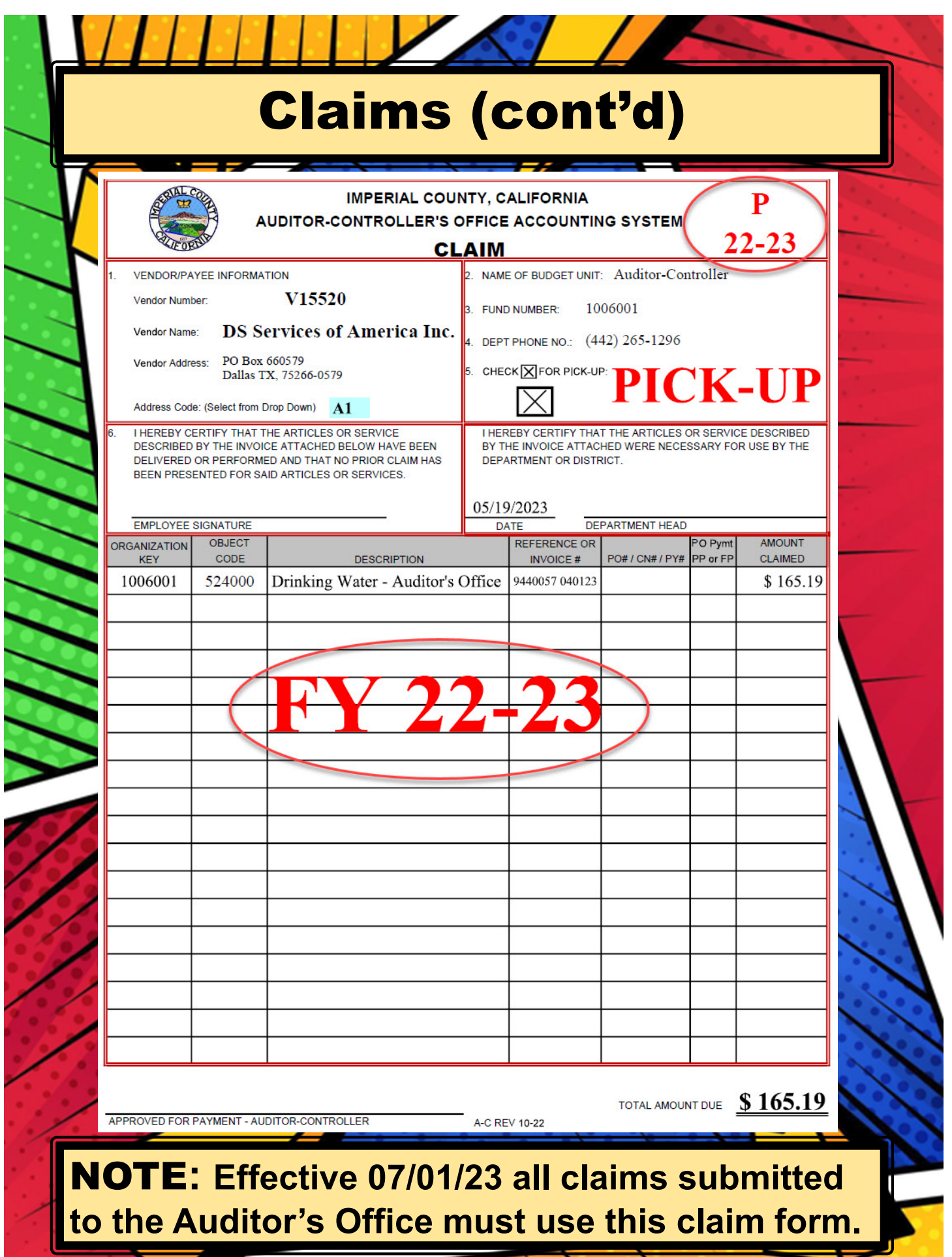

### **Encumbrances**

#### **What is an Encumbrance?**

A commitment to expend resources, such as purchase orders and signed contracts for the purchase of goods and services to be received in the future.

An encumbrance does not represent an expenditure in the current period, but only a commitment to expend funds.

Year End Encumbrances are treated as reserves, meaning the funds are set aside for future expenditure.

#### **Encumbrances:**

- Must be justified by a contract or minute order.
- Encumbrance Requests must be submitted to the CEO/Budget & Finance office for approval by **June 30th.**

Instructions on how to complete Year-End Encumbrance Requests were included in the 2023 Year End Memo and Training notification email dated 05/17/2023.

Below is the link to the year-end encumbrance request form*.*

https://intranet.imperialcounty.org/wp‐ content/uploads/2023/01/Encumbrance‐Form.pdf

 $\mathcal{A}$ 

#### **Purchase Orders:**

All purchase orders will be cancelled unless there is a contract or approved justification that has been submitted to CEO/Budget & Finance via a PY request.

 $\bullet$  . The set of  $\bullet$ 

**APPENDIX D** 

#### **COUNTY OF IMPERIAL** YEAR-END ENCUMBRANCES REQUEST AS OF JUNE 30, 2022

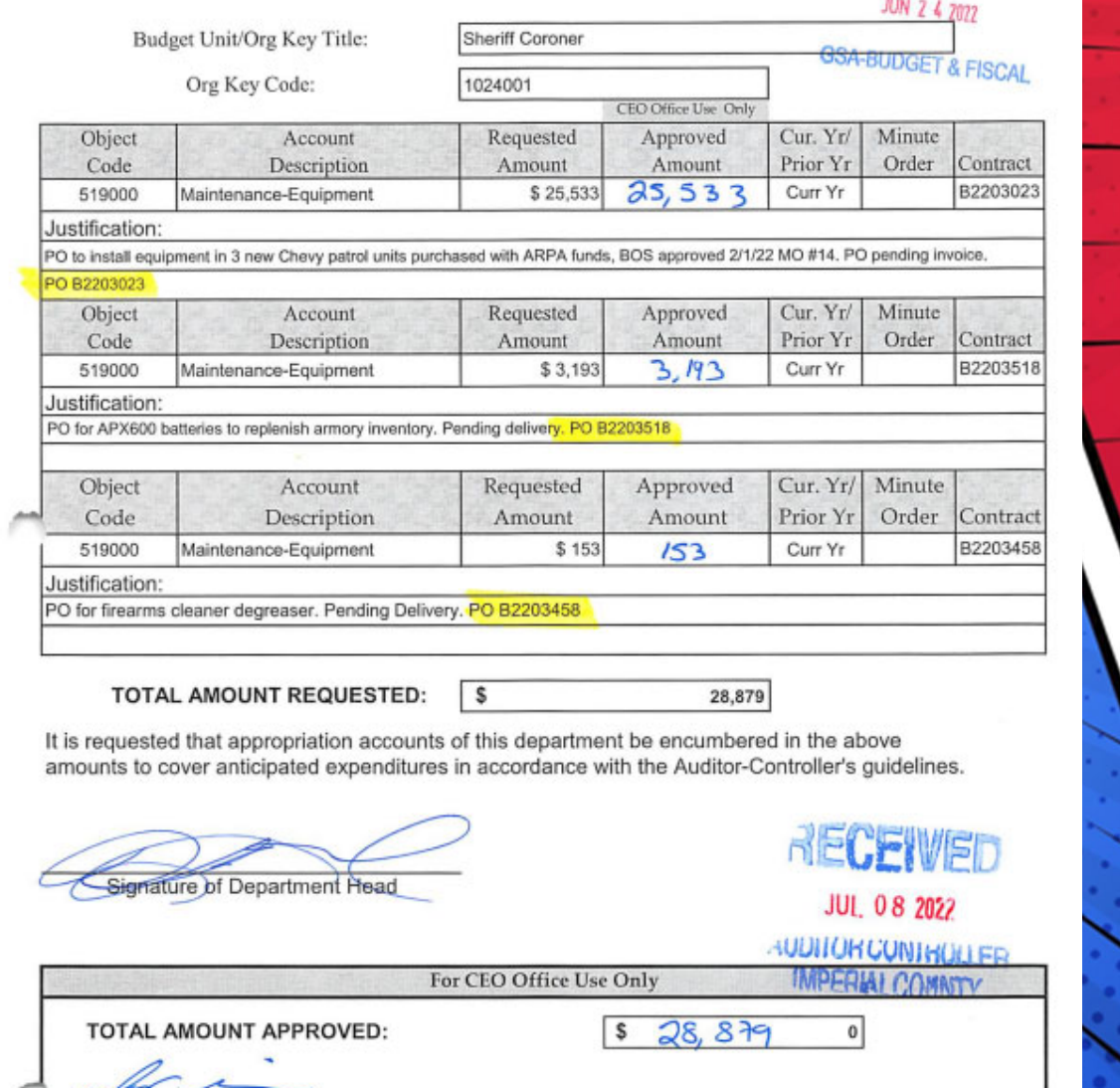

Signature of CEO/Representative

Form B007 (09/20/2021)

### **Example of Backup**

 $D-3$ 

BOS APPROVED: 02-01-22 M.O. #14

#### OFFICIAL BUDGET AMENDMENT RESOLUTION OF THE BOARD OF SUPERVISORS OF THE COUNTY OF IMPERIAL, AUTHORIZING AN AMENDMENT TO THE FINAL BUDGET FOR FISCAL YEAR 2021-2022 FOR Sheriff-Coroner DEPARTMENT

#### BUDGET AMENDMENT RESOLUTION NO. 21-22-065

The Final Budget for Fiscal Year 2021-2022 was duly adopted by Resolution No. 2021-090, of the Board of Supervisors on September 21, 2021 in accordance with the State of California Government Code; and

The Board of Supervisors has determined it is appropriate to amend the Final Budget, in accordance with proper governmental accounting and financial reporting practices; and

Funds are available, as designated in the requested action; and

Therefore, the Board of Supervisors approves the following action(s):

#### **BUDGET ADJUSTMENTS:**

Section 1. Record Revenue Estimate(s):

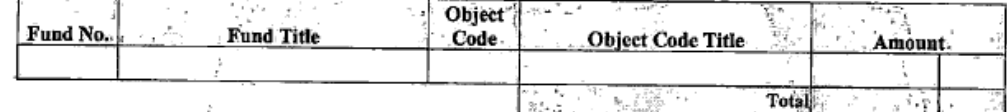

#### Section 2. Authorize Appropriation(s):

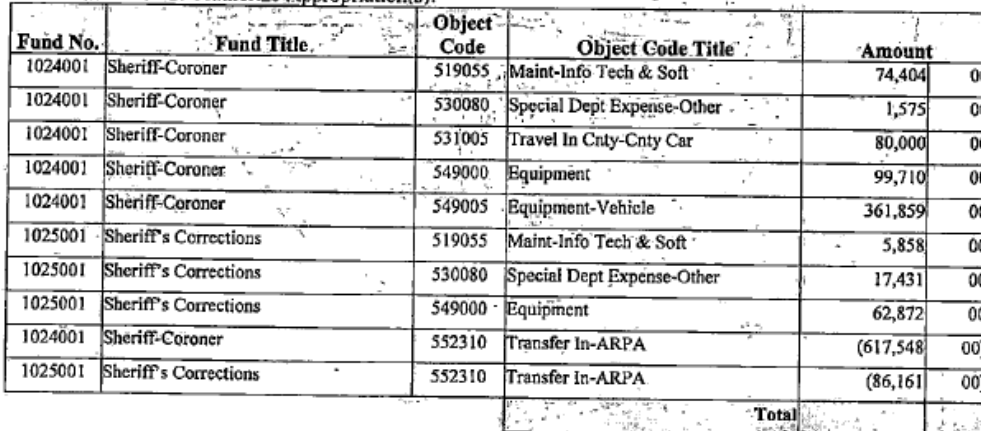

#### Section 3. Authorize Transfer of Funds from the following source(s): **FDOM.**

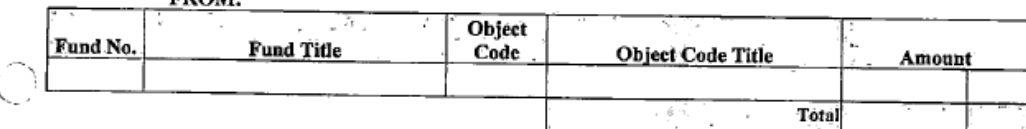

#### **Example of Backup**

BOS APPROVED: 02-01-22

M.O. #14

#### **CAPITAL EXPENDITURE AUTHORIZATION:**

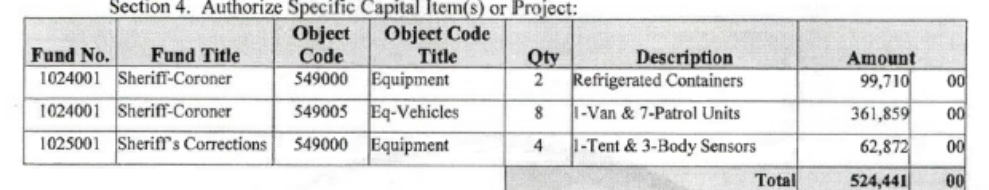

1. Purpose of Budget Amendment:

Appropriate and record funding from the American Rescue Plan Act, (ARPA) to purchase mobile computers, IPads, respirator masks & cartridges, vehicle fuel & maintenance, hearing impaired communication devises, pop up tents, data cabling, security carts and PPE waste bins & carts and the capital purchase of  $(2)$  refrigerated storage containers,  $(1)$  van, (7) patrol vehicles, (1) frame tent, (3) body sensors.

THE ABOVE AMENDMENT RESOLUTION WAS APPROVED BY ACTION OF THE BOARD at a regular meeting of the Board of Supervisors of the County of Imperial held on the 1st day of February 3022 by the following vote, to-wit:

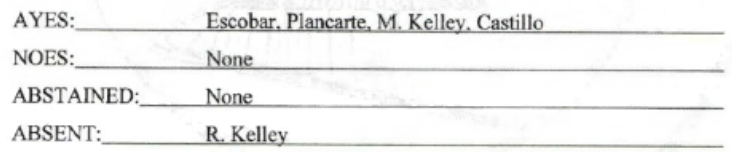

**Example of Backup**

Blanca Acosta, Clerk of the Board of Supervisors County of Imperial, State of California

Auditor-Controller CEO **GSA-Budget Fiscal** 

FEB 11 2022

**RECEIVED** 

**AUDITOR CONTROLLER IMPERIAL COUNTY** 

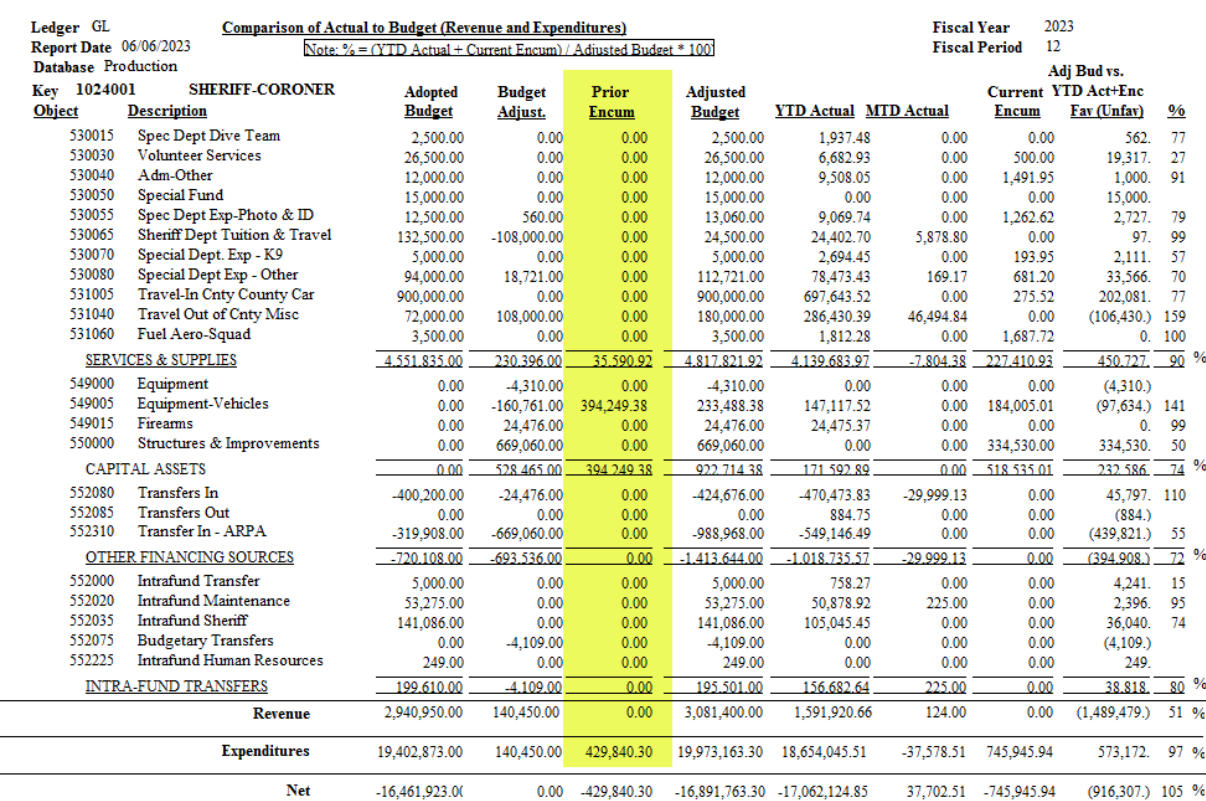

////////

### **Example of how prior year encumbrances appear in the budget**

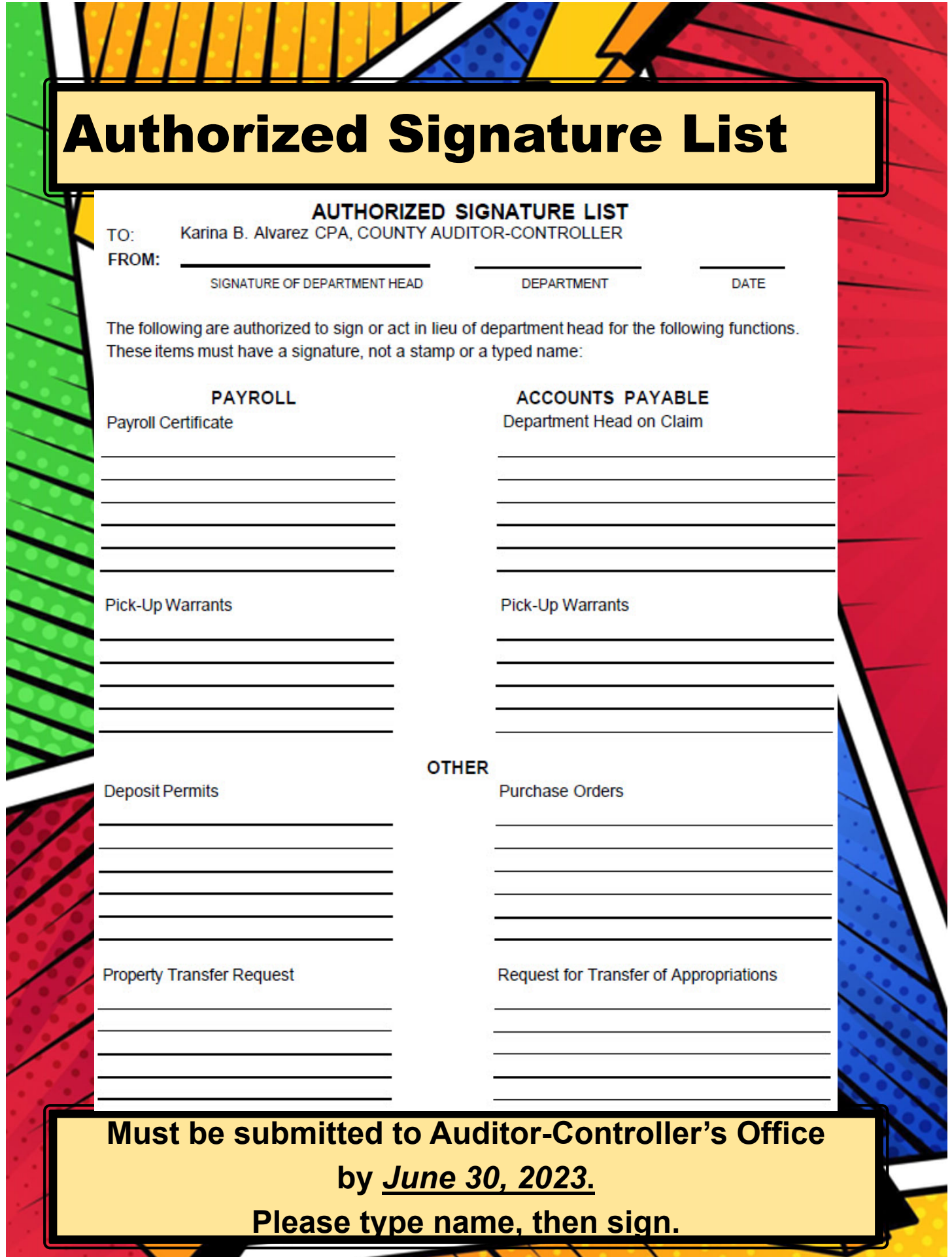

# New User Request Form

#### Auditor-Controller - New User Request Form

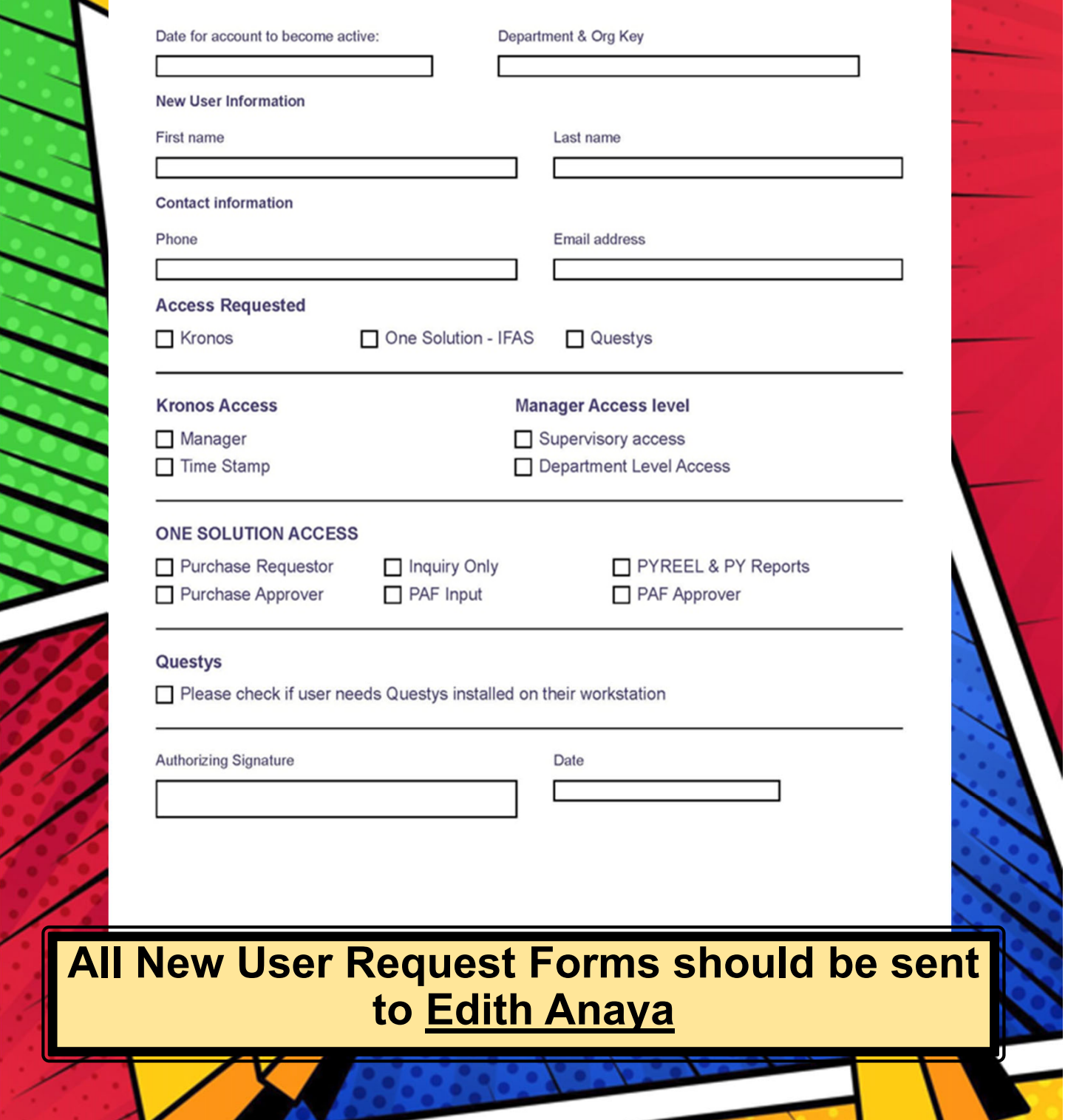

# ONESolution Security Request Form

**ONESolution Security Request Form** 

Department Name

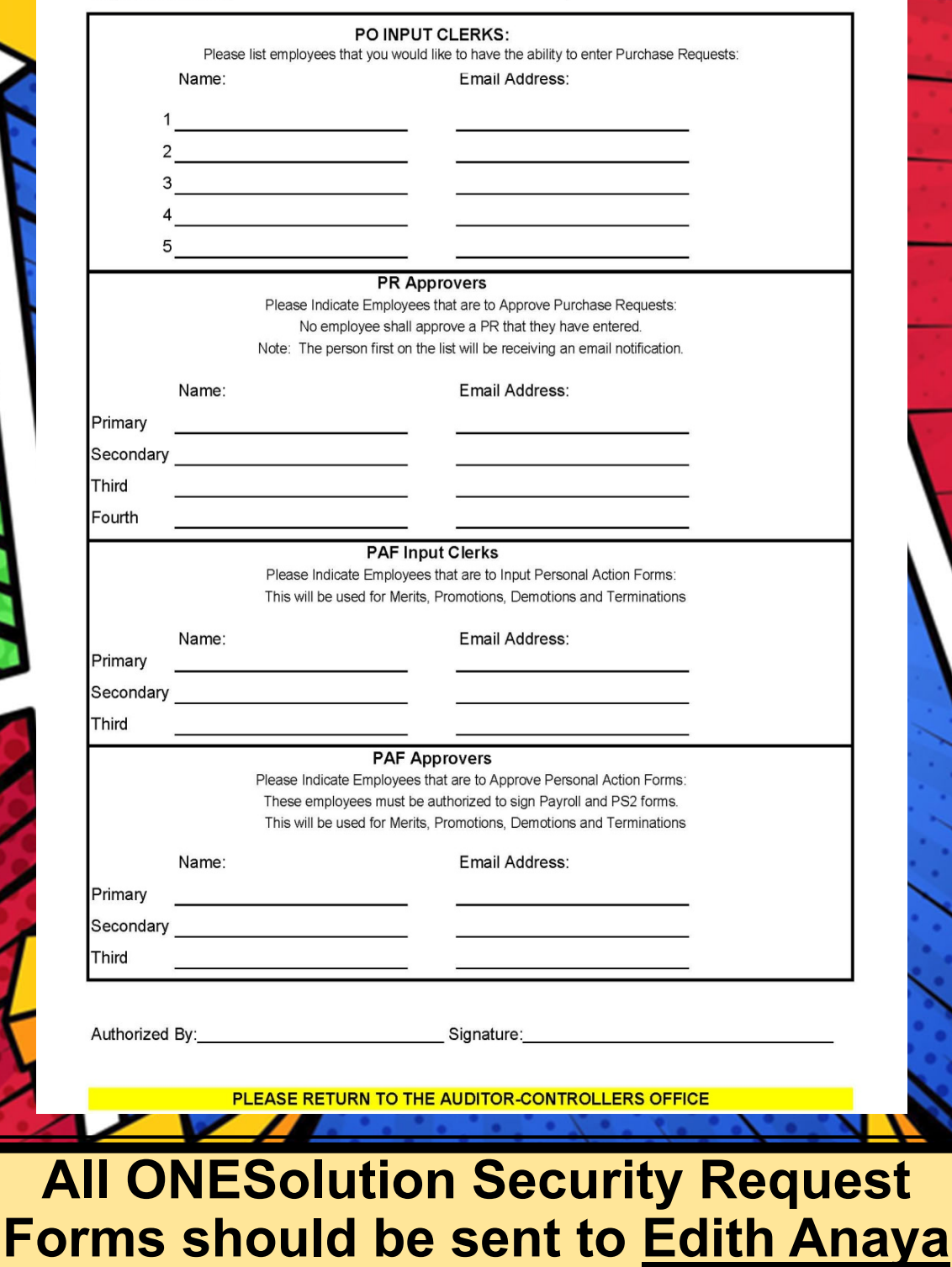

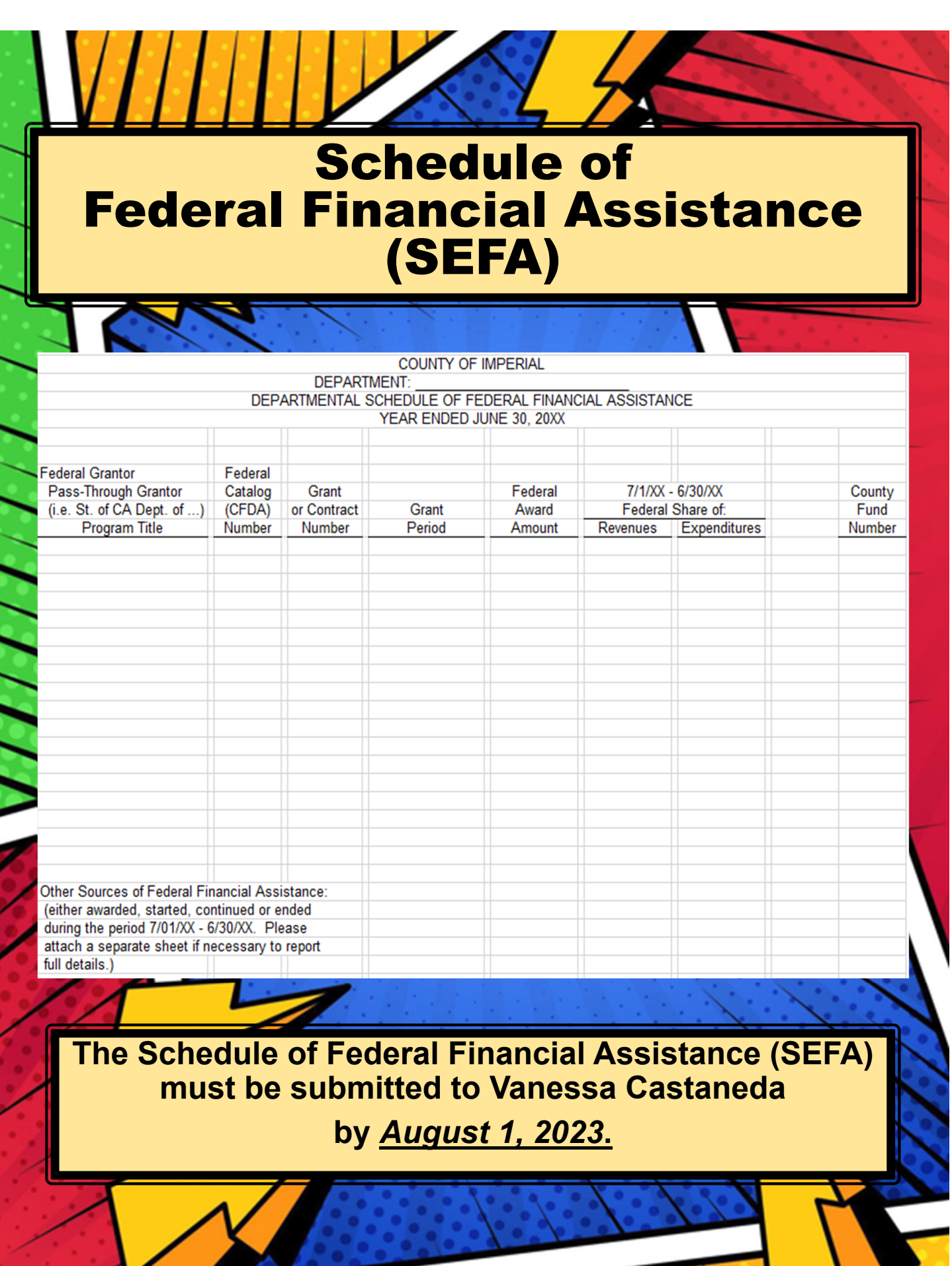

└

# Supplies Inventory

Deadline for applicable departments to submit the year end **Supplies Inventory** to the Auditor Controller's Office: **Friday, July 10, 2023** The Supply Inventory should be sent to **Edith Anaya**

Applicable Departments Include:

- **Behavior Health**
- Facilities Management
- Fleet Services (Garage)
- **Public Health**
- **Probation**
- Public Works
- **Purchasing**
- **Sheriff**

### Fixed Assets

**Deadline for Statement of General Fixed Assets FY 22-23**

> **PTR Form (Property Transfer Request)**

**Fixed Asset object codes**

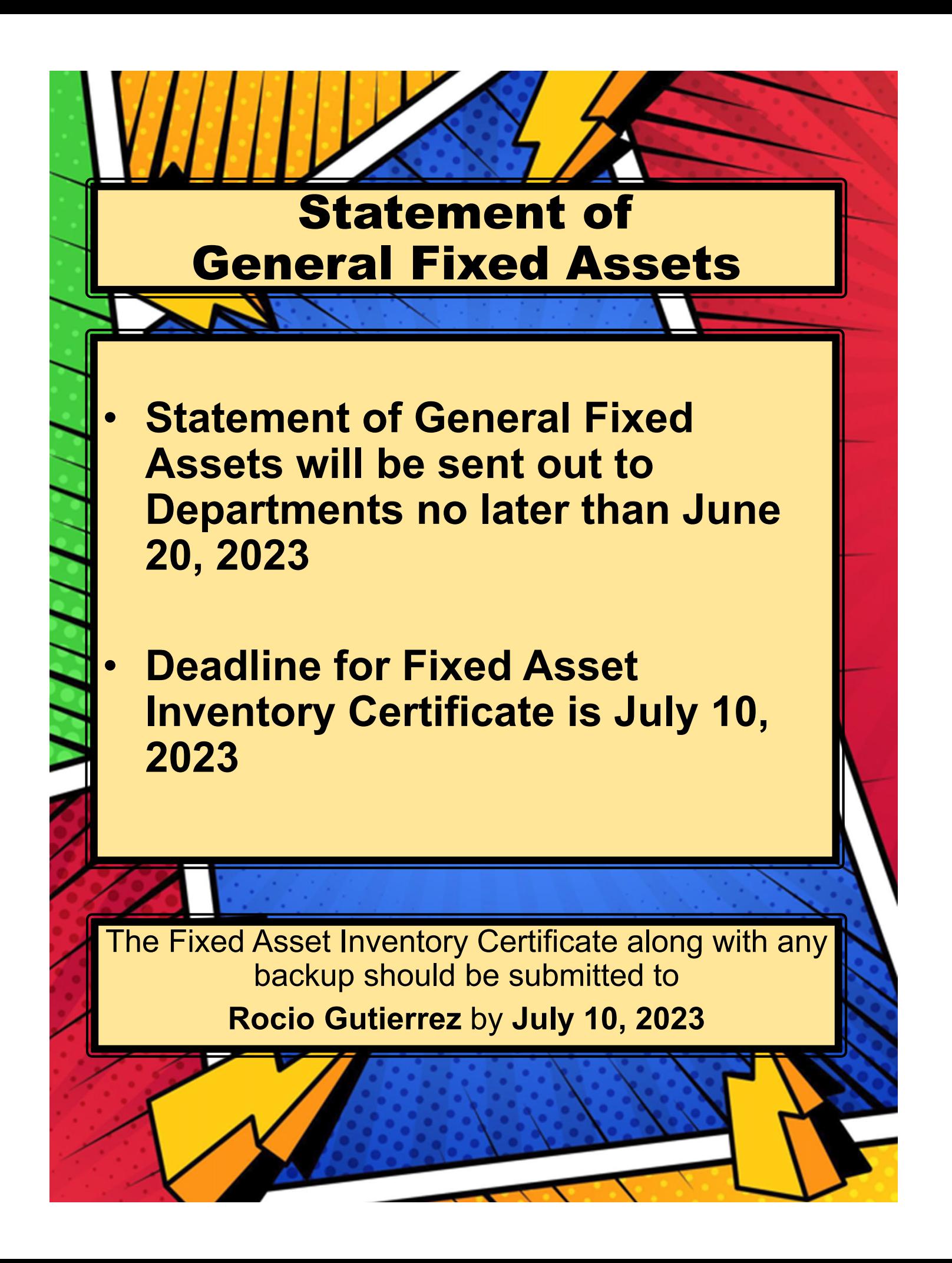

## Statement of General Fixed Assets

#### **County of Imperial Statement of General Fixed Assets**

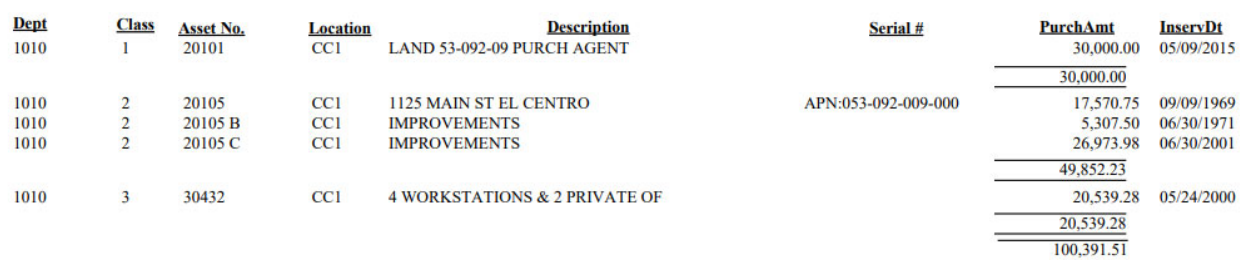

User: CASTV~1 Report: fixed\_assets

Page 1-22

**Current Date: 06/22/2022 Current Time: 14:46:43** 

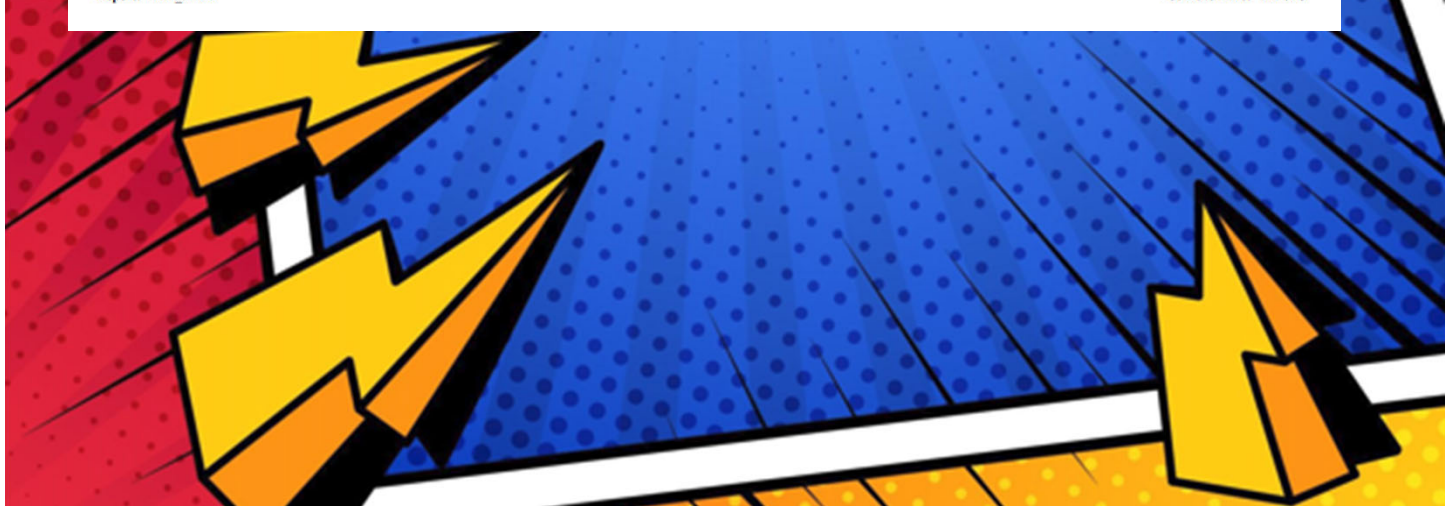

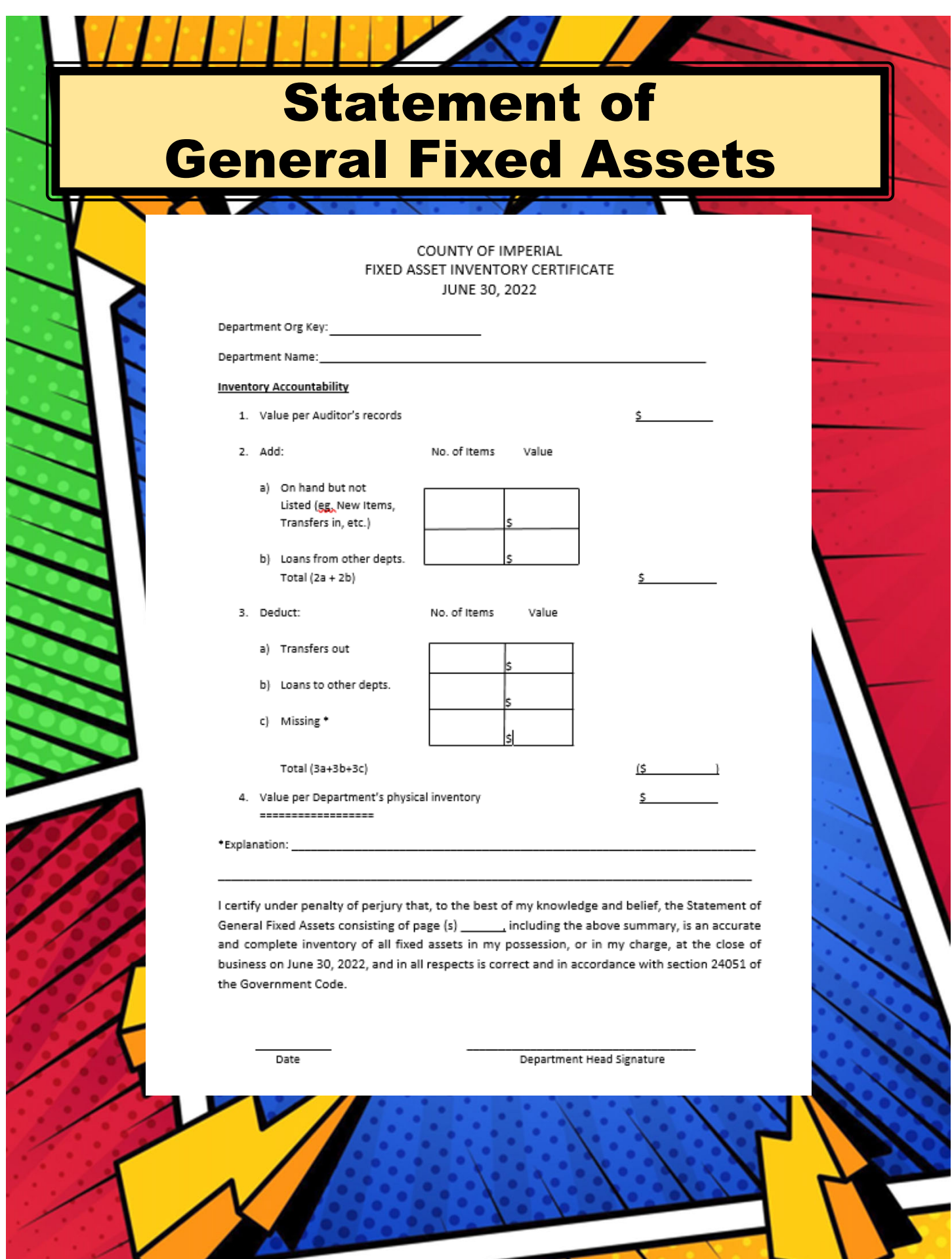

ヽ

л

A

 $\overline{\phantom{0}}$ 

### Statement of General Fixed Assets

**Contact Info** 

POLICIES & PROCEDURES

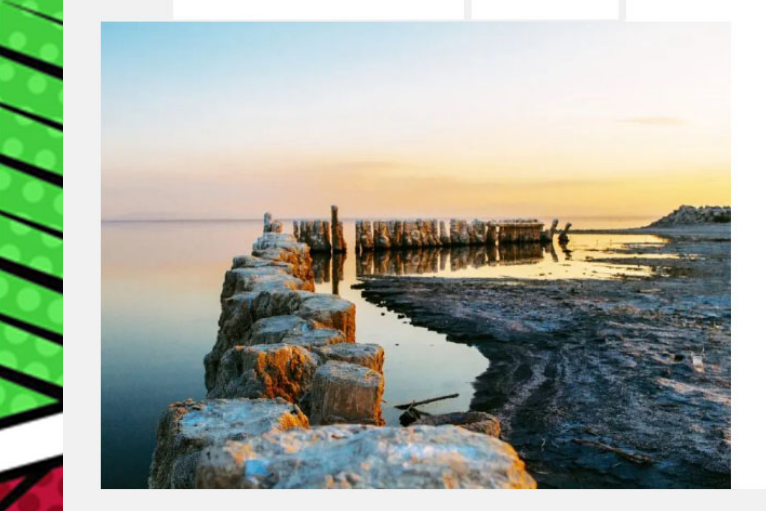

**Kronos** 

FINANCIAL STATEMENTS

Auditor

**REPORTS** 

#### **Policies and Procedures**

TRAINING / KRONOS MATERIALS

OneSolution

**Employee Online** 

- Kronos Policy Letter
- · Internal Audit Standard Practice Manual
- Cash Control and Accounting Manual
- Fixed Asset Manual December 2008
- Fee Schedule
- · Fixed Assets Guidelines • Statement of General Fixed Assets
- $\mathbb{Z}$

**Documents** 

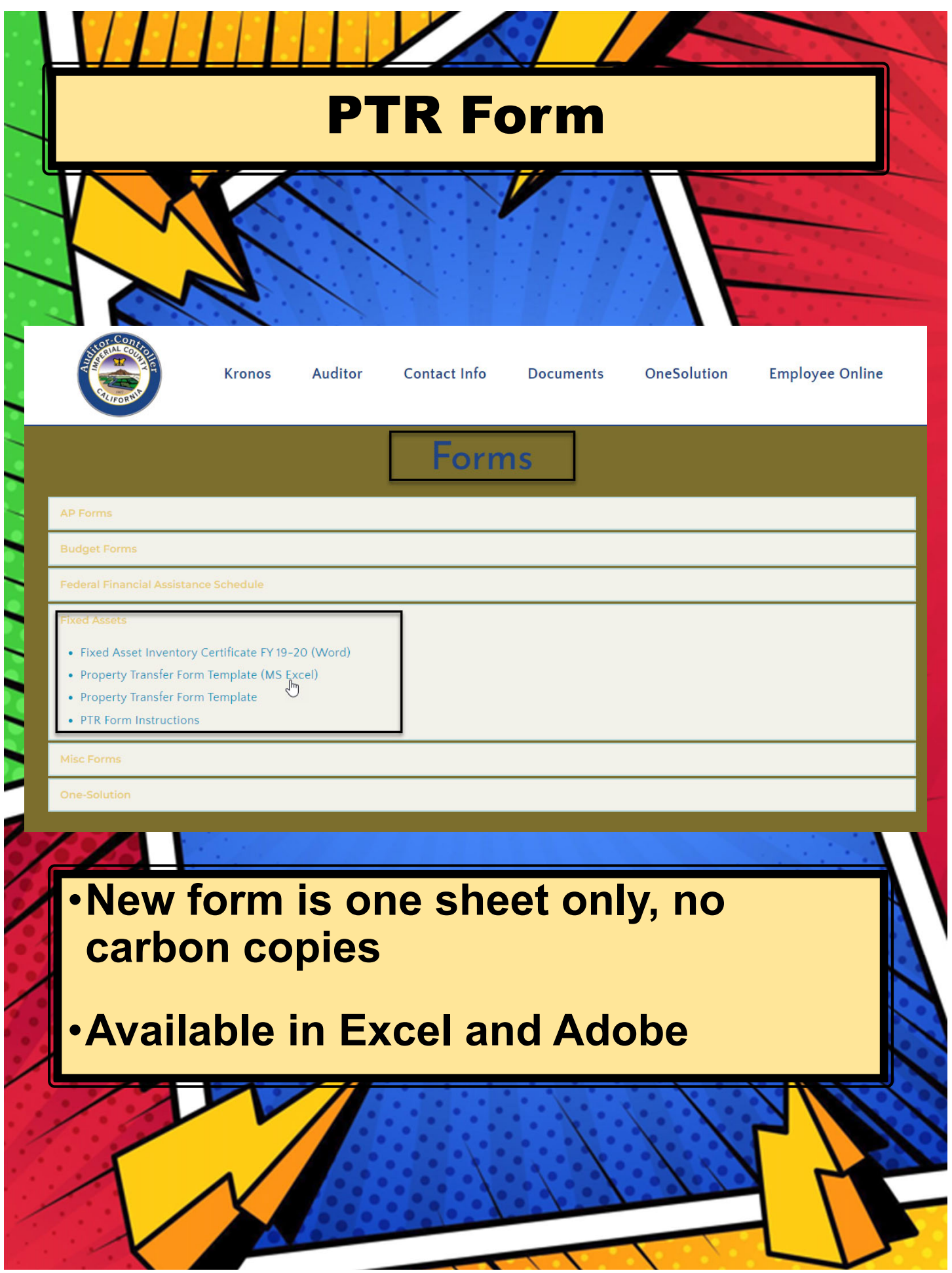

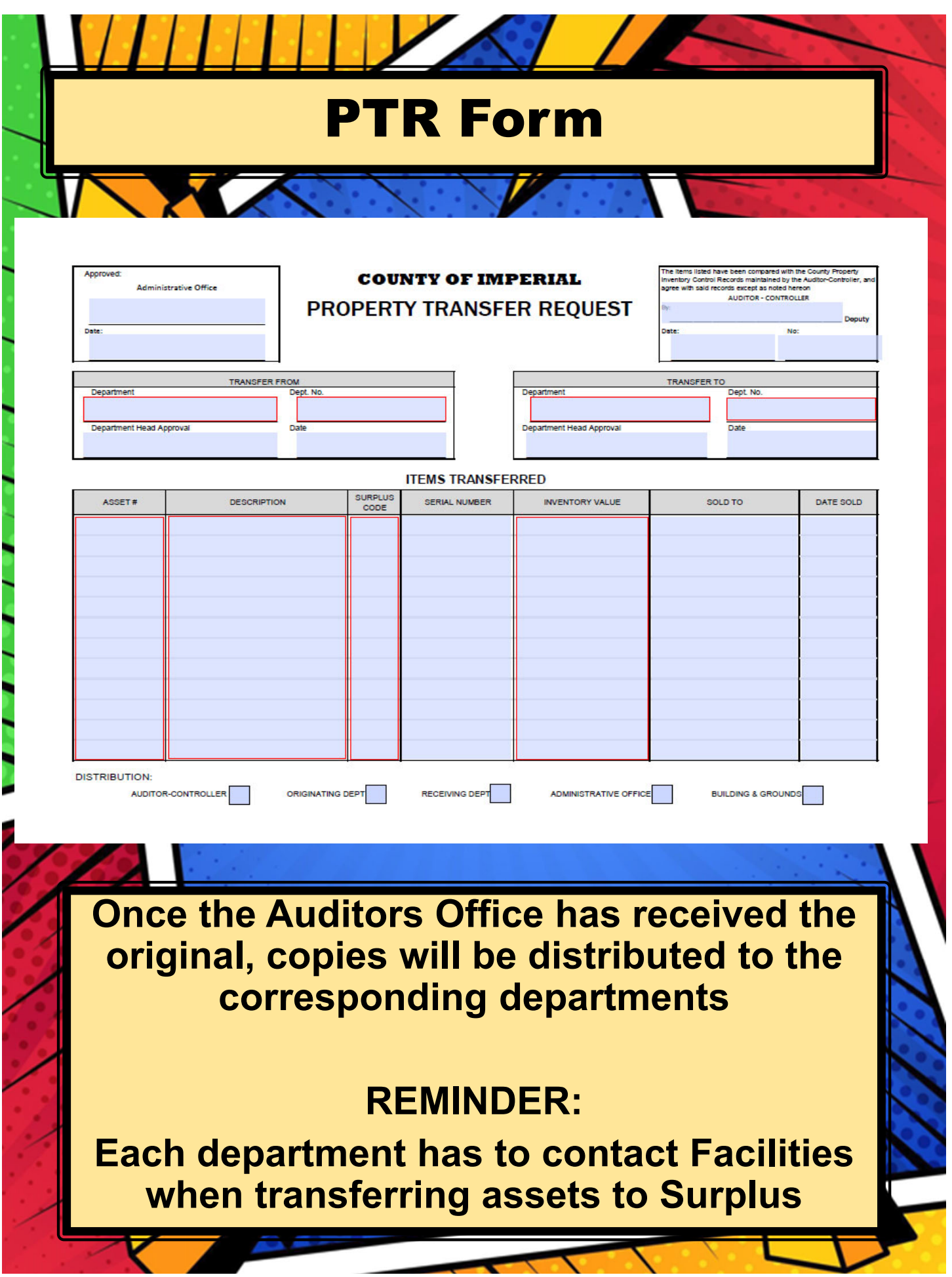

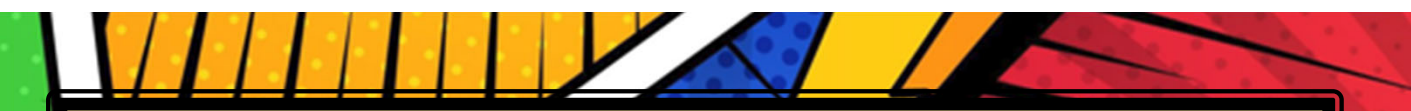

## Cheat Sheet on Object Codes for Fixed Assets

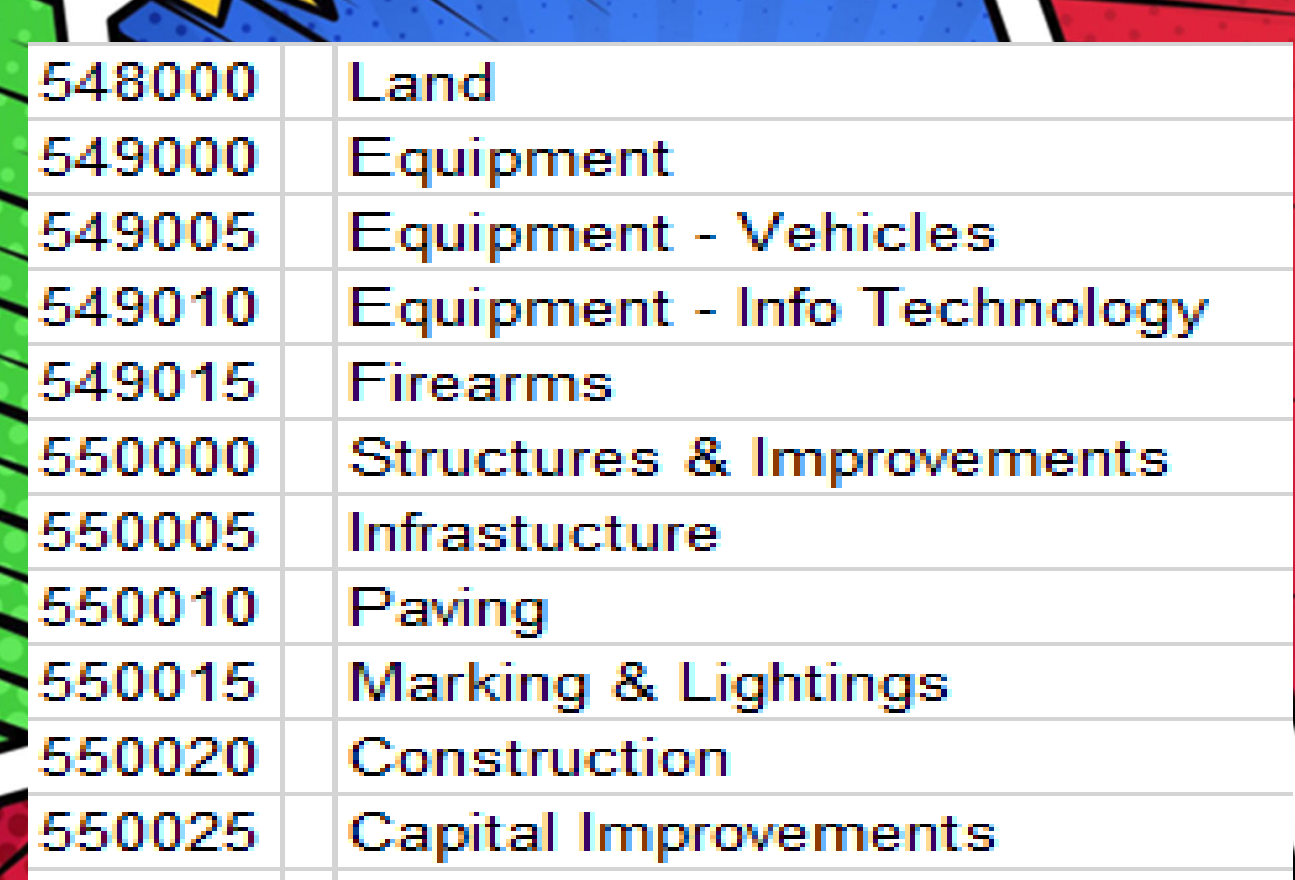

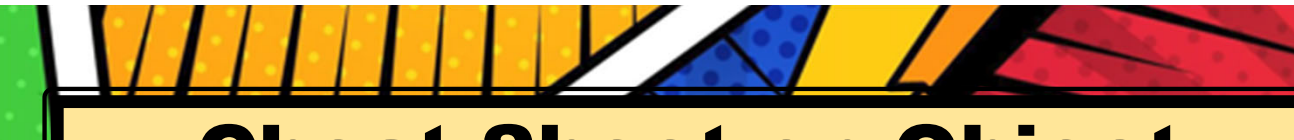

### Cheat Sheet on Object Codes for Fixed Assets

Equipment (549000) – greater than \$7,500

Weapons (549015) – must be capitalized regardless of amount

Equipment less than \$7,500 but must work together to function - \$50,000

Additions or betterments to existing buildings (550000) - \$50,000 min

Computer software (549010) - \$25,000 min

## Journal Entry **Transfers**

## **PROPER OBJECT CODE CLASSIFICATION OF TRANSACTIONS**

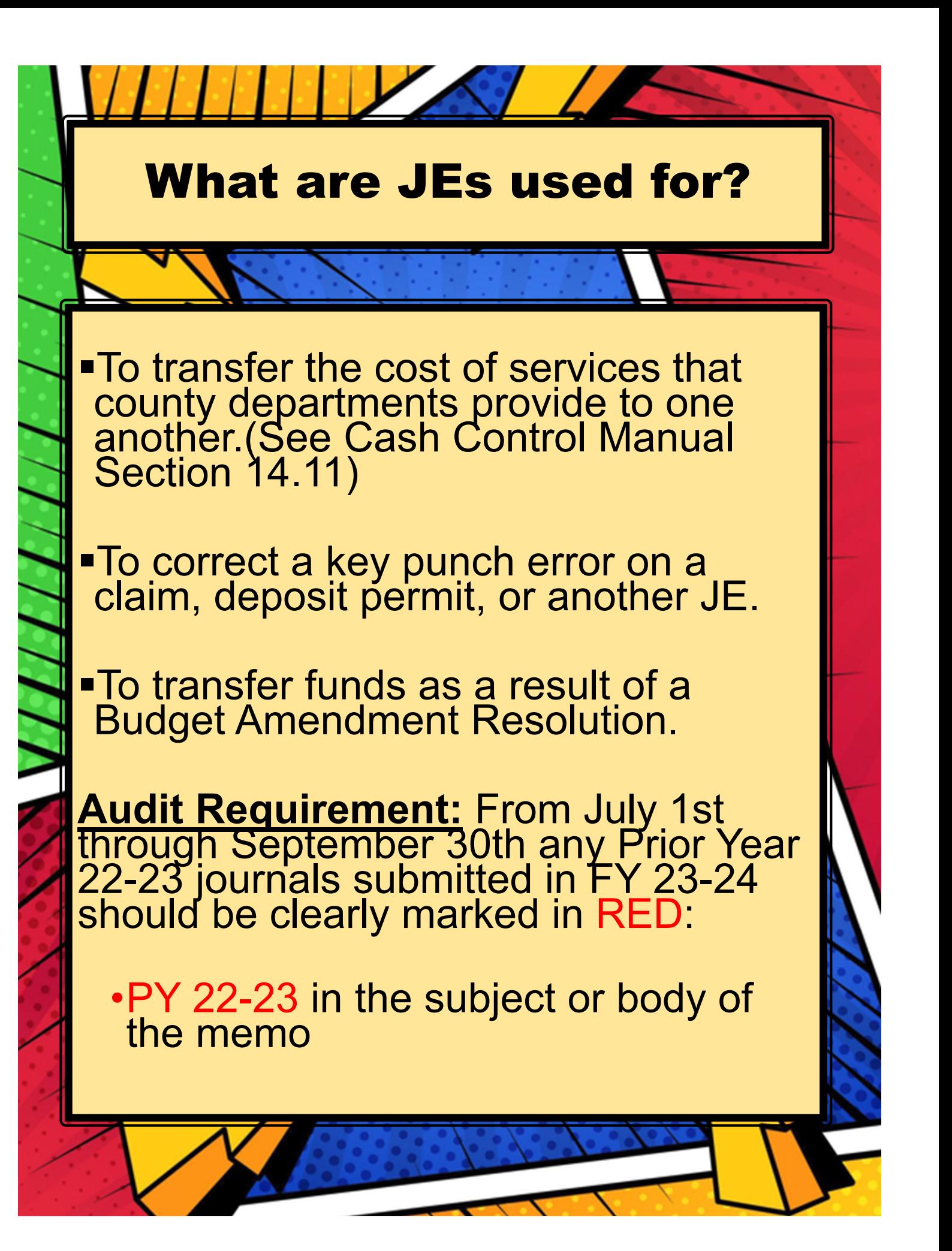

# Fund & Object Types:

#### ORG KEY FUND TYPES

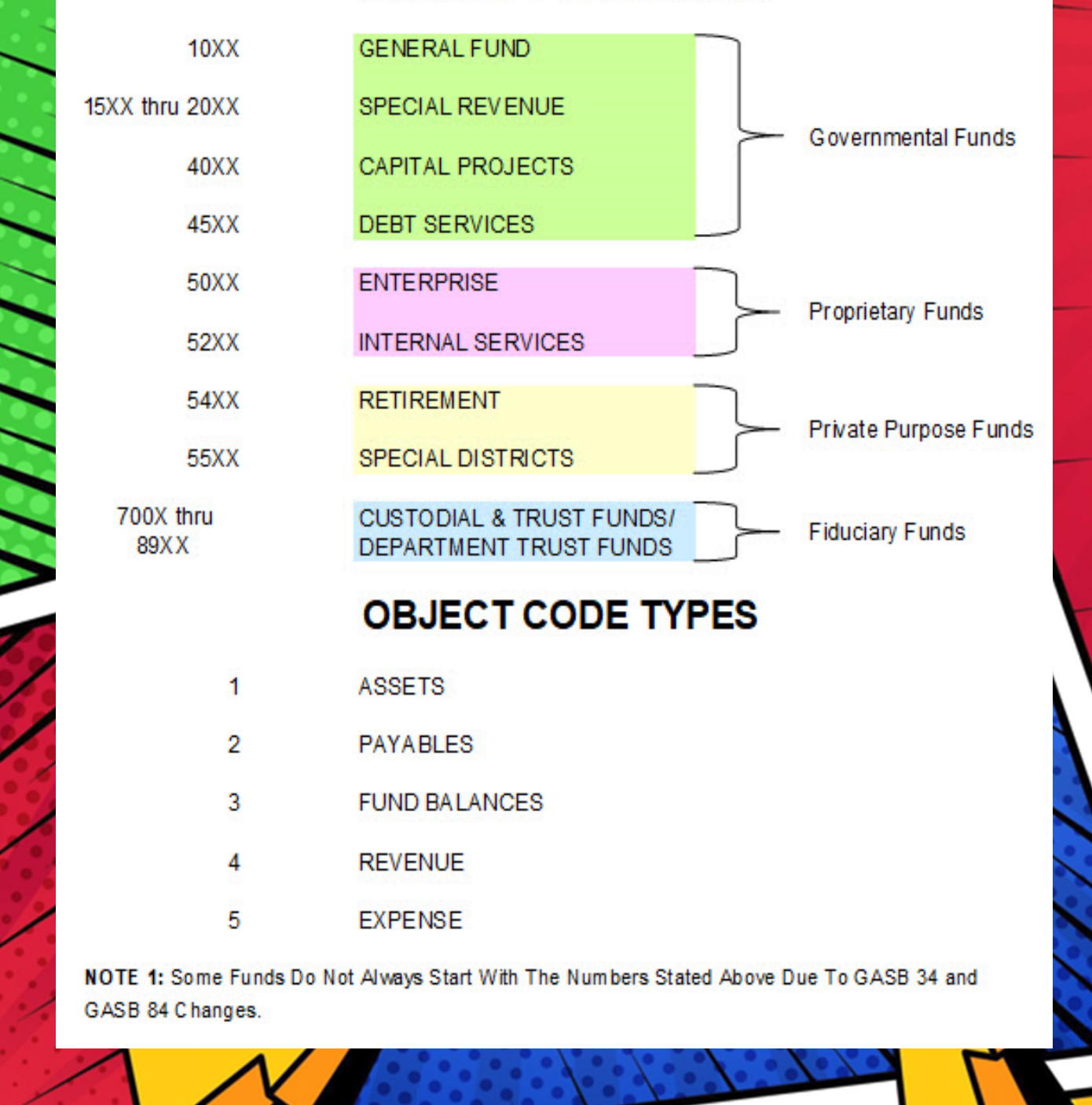

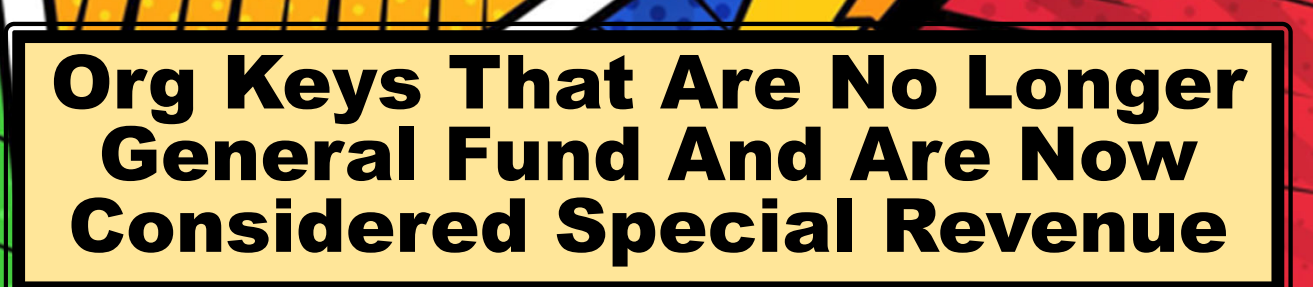

- 1022001 Child Support
- 1034001 Animal Control
- 1044001 Public Health
- 1046001 Behavioral Health
- 1047001 Social Services
- 1049001 Categorical Aids

1053001 – California Child **Services** 

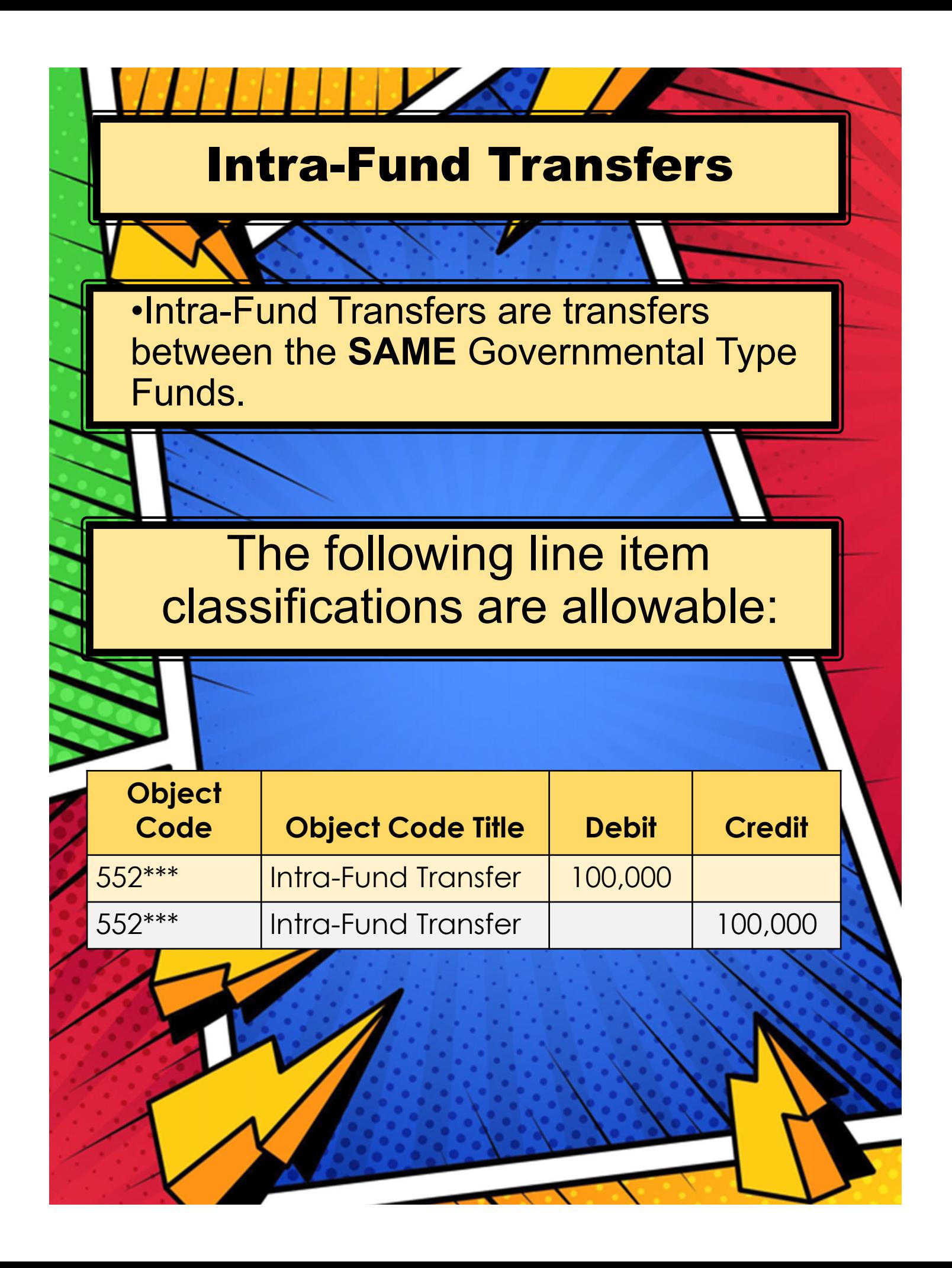

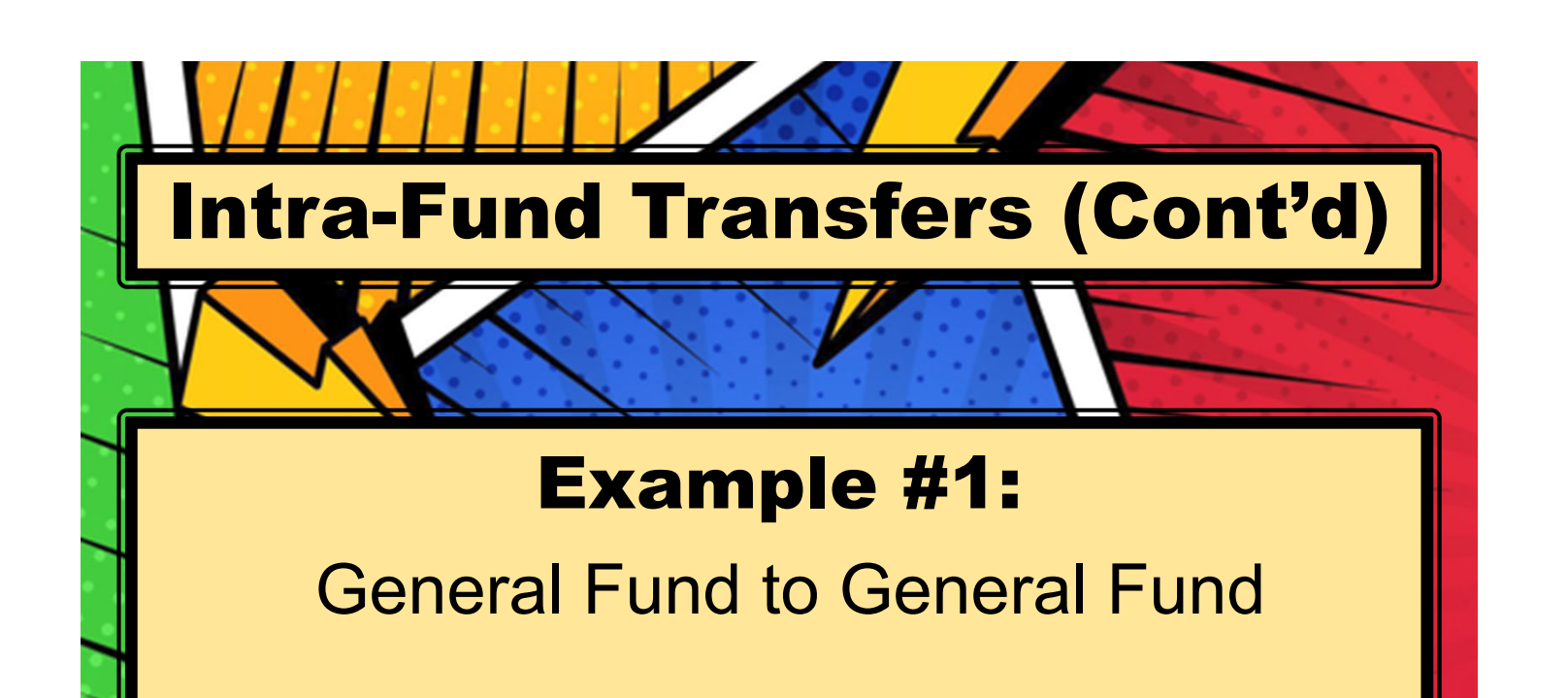

Sheriff's Office Reimbursing Auditor's Office For The Cost of Receipt Books:

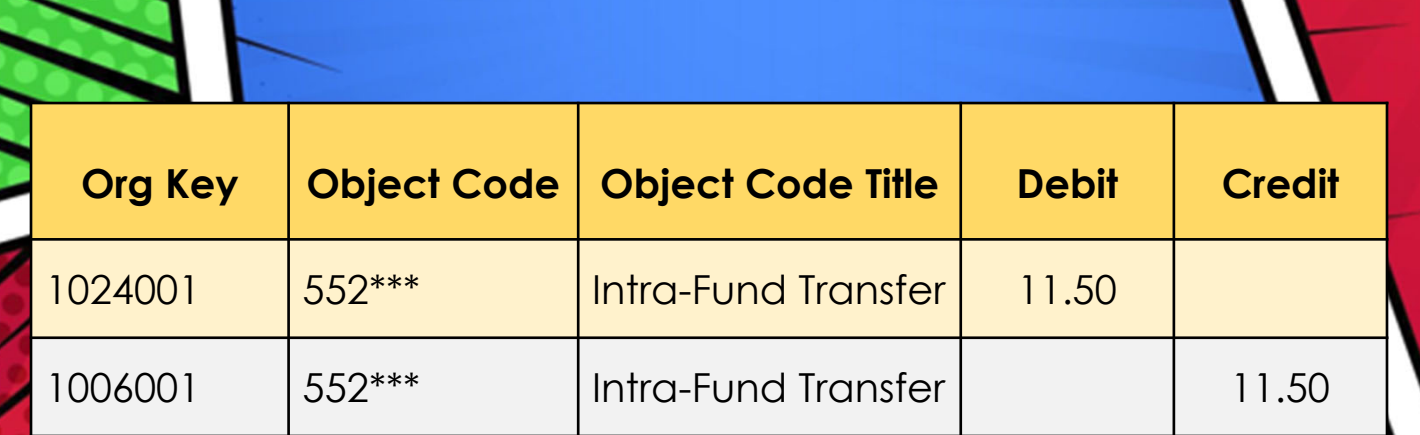

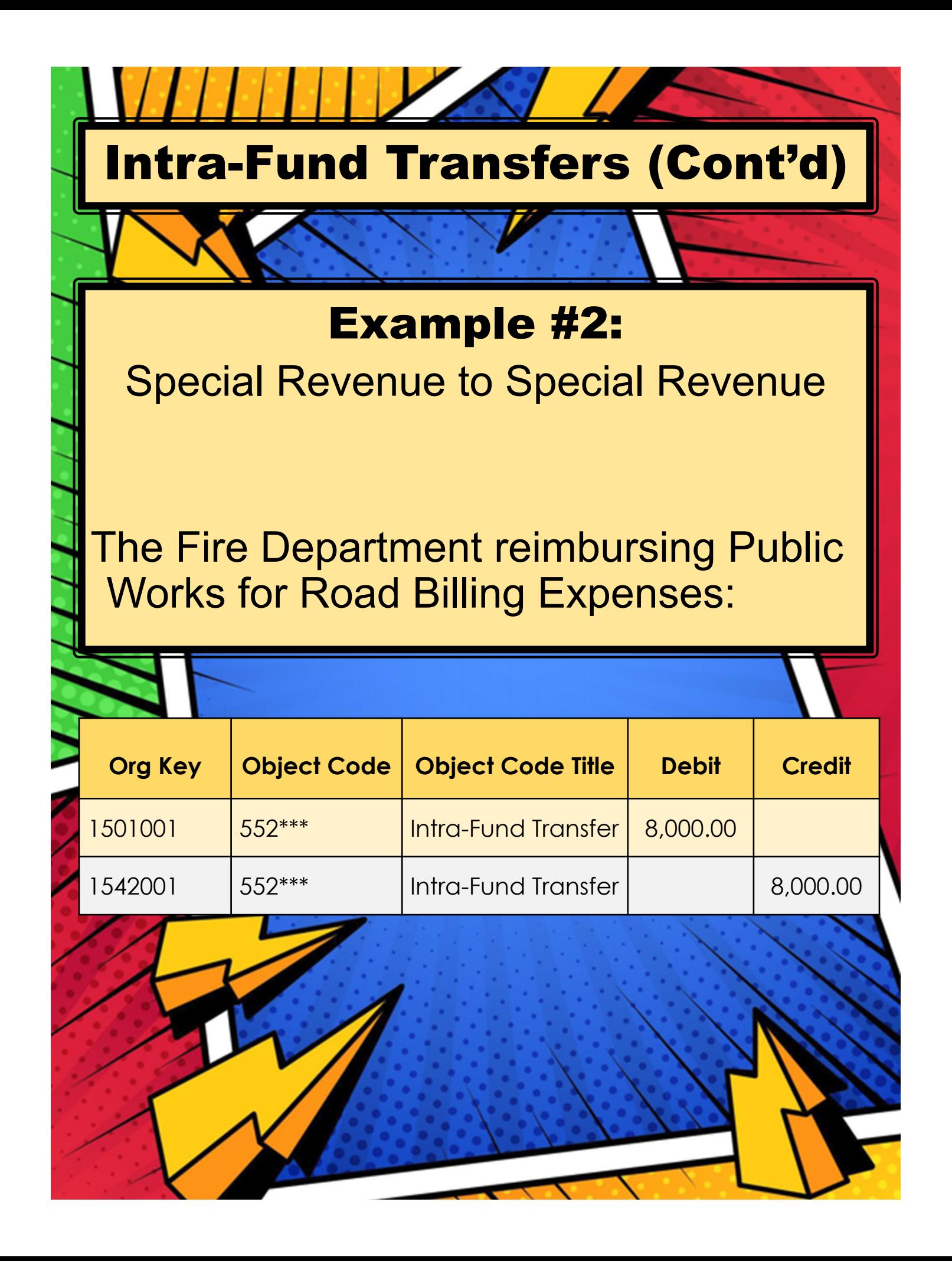

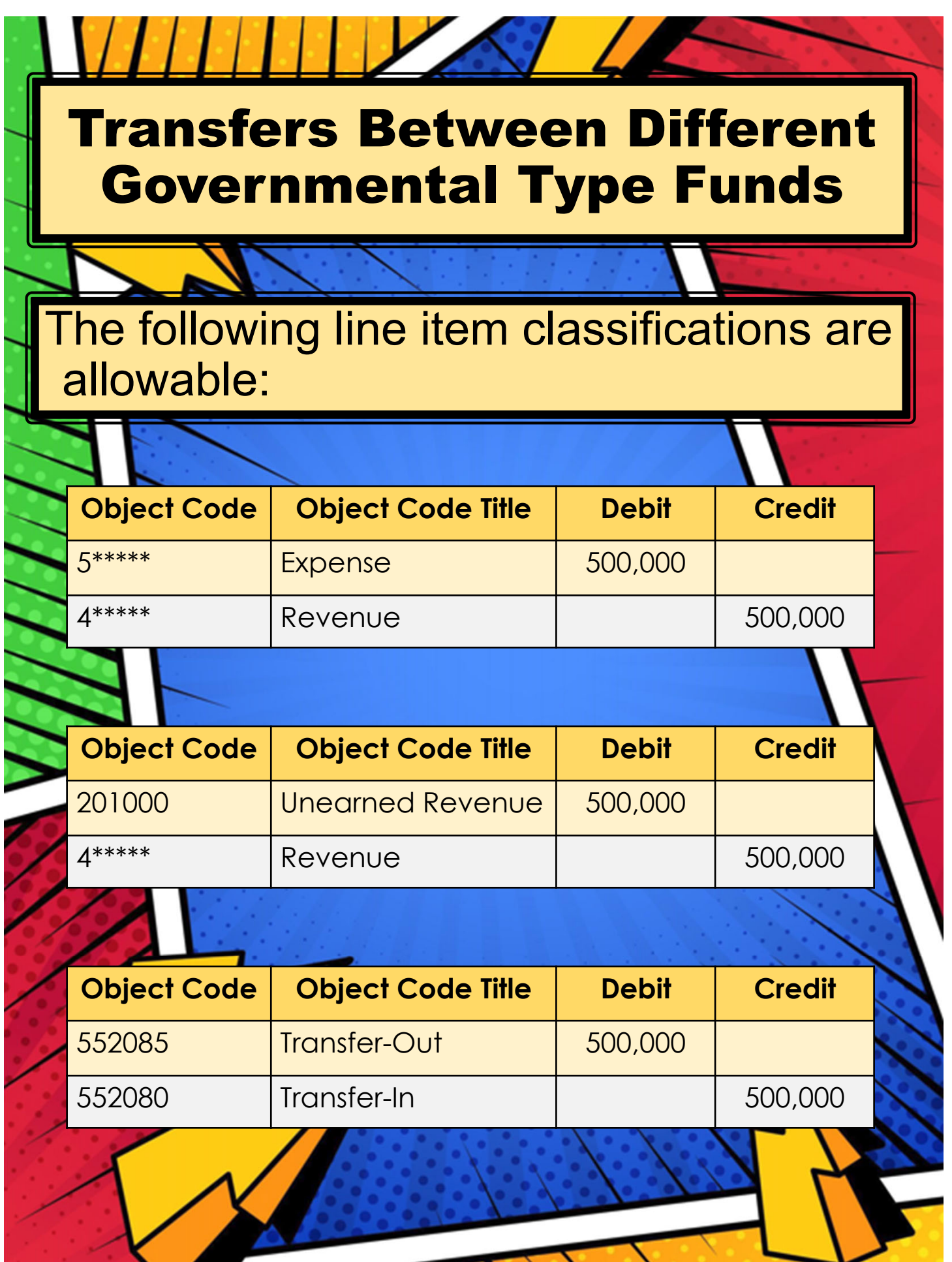

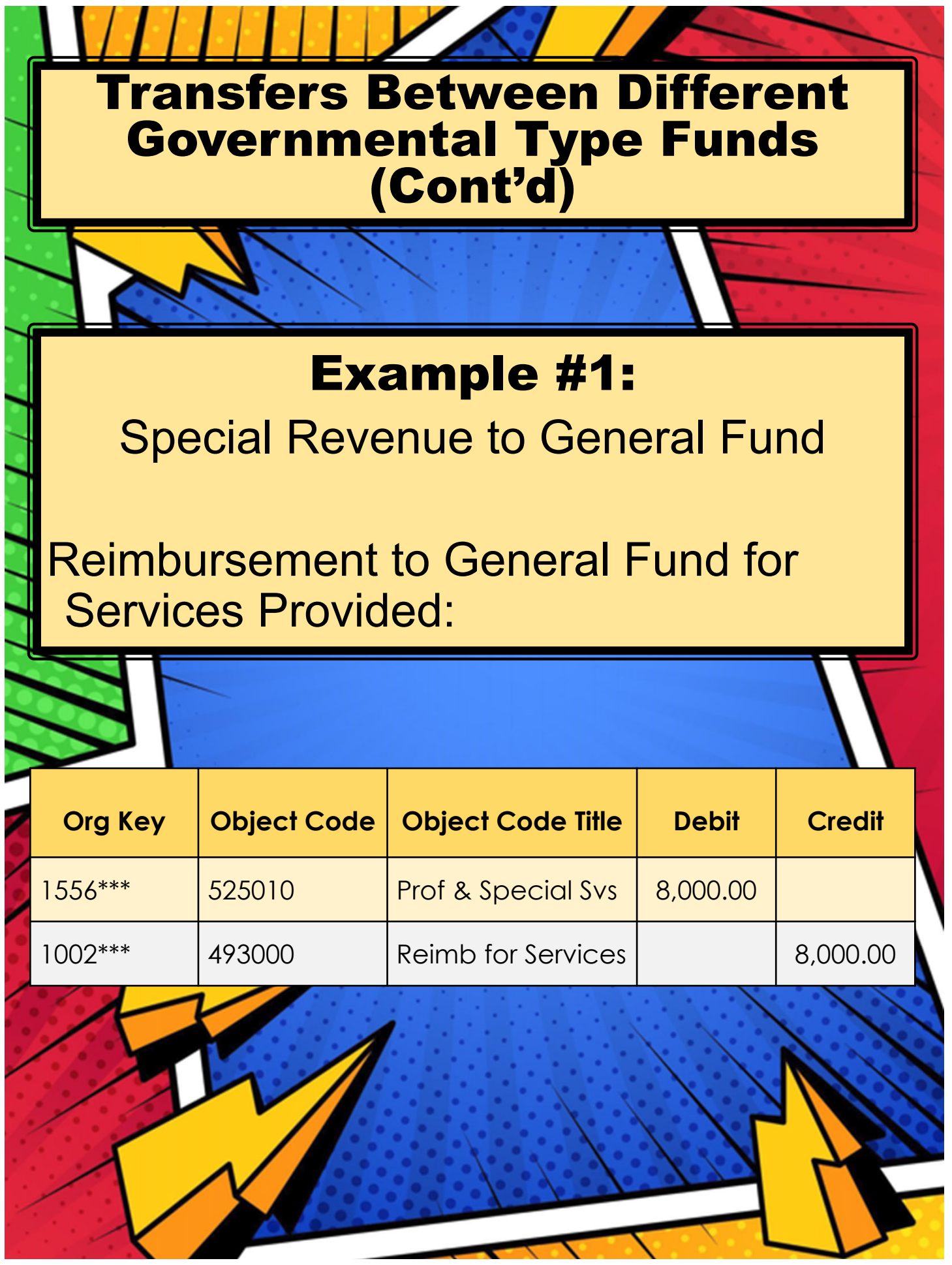

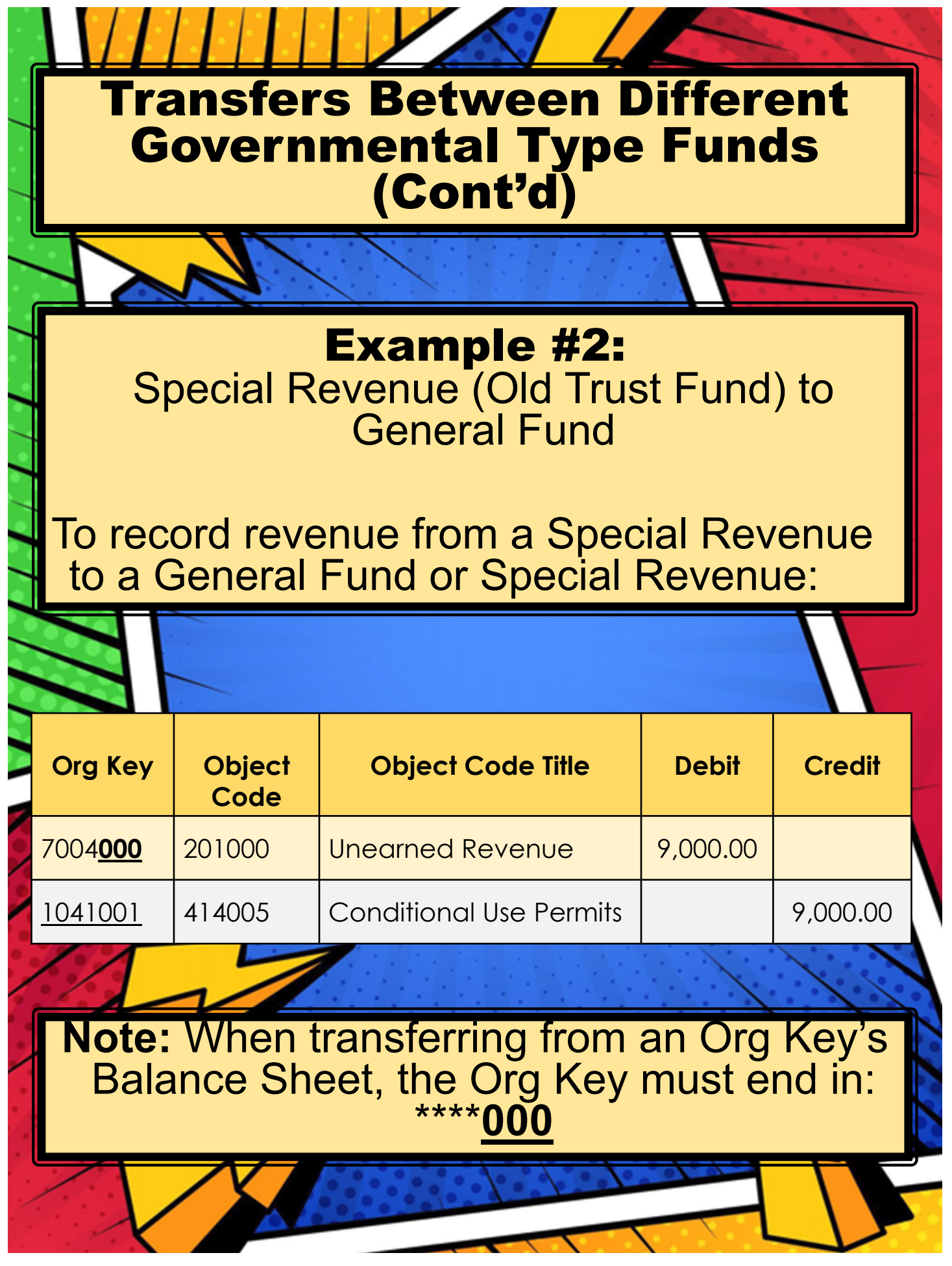

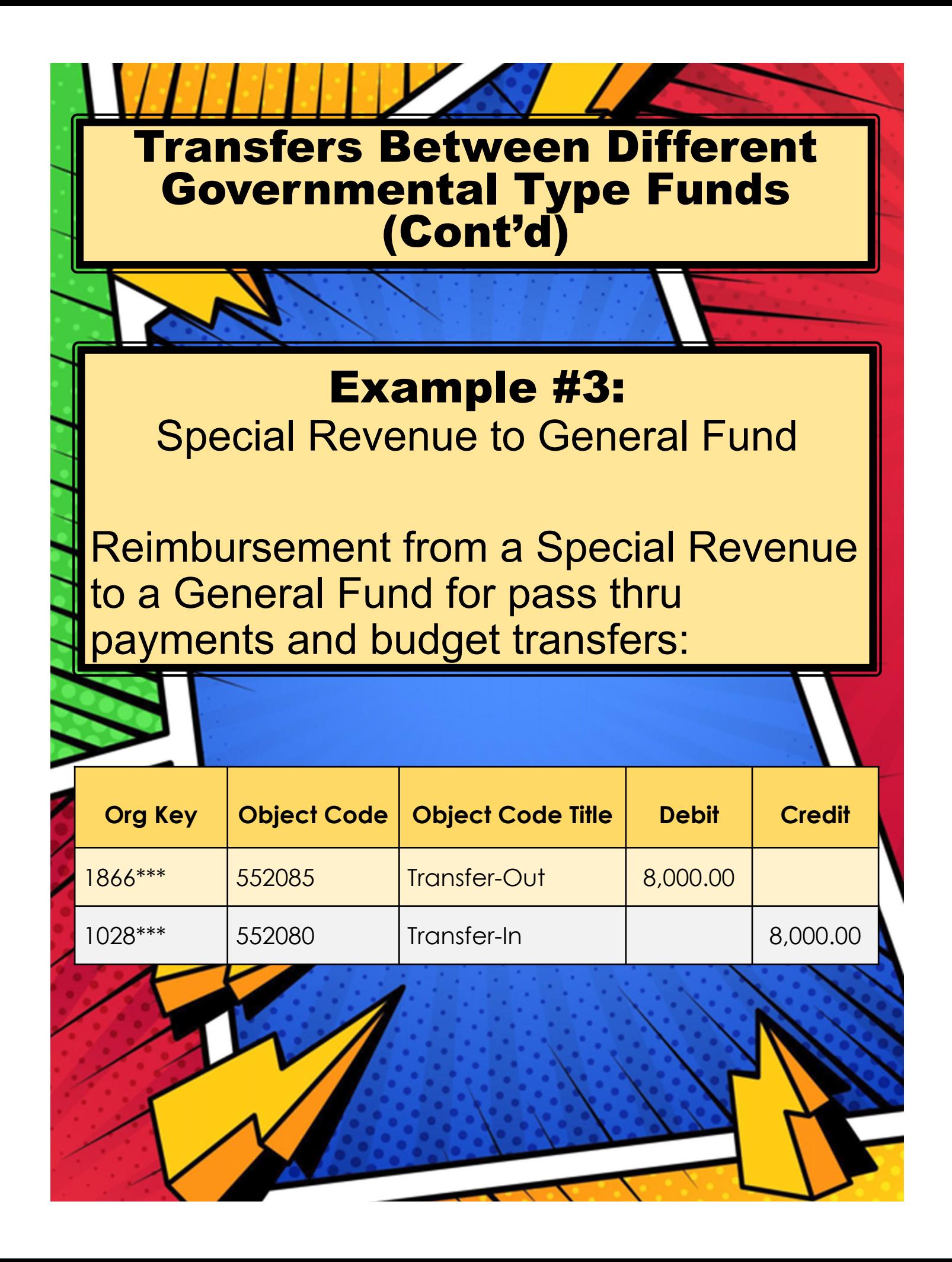

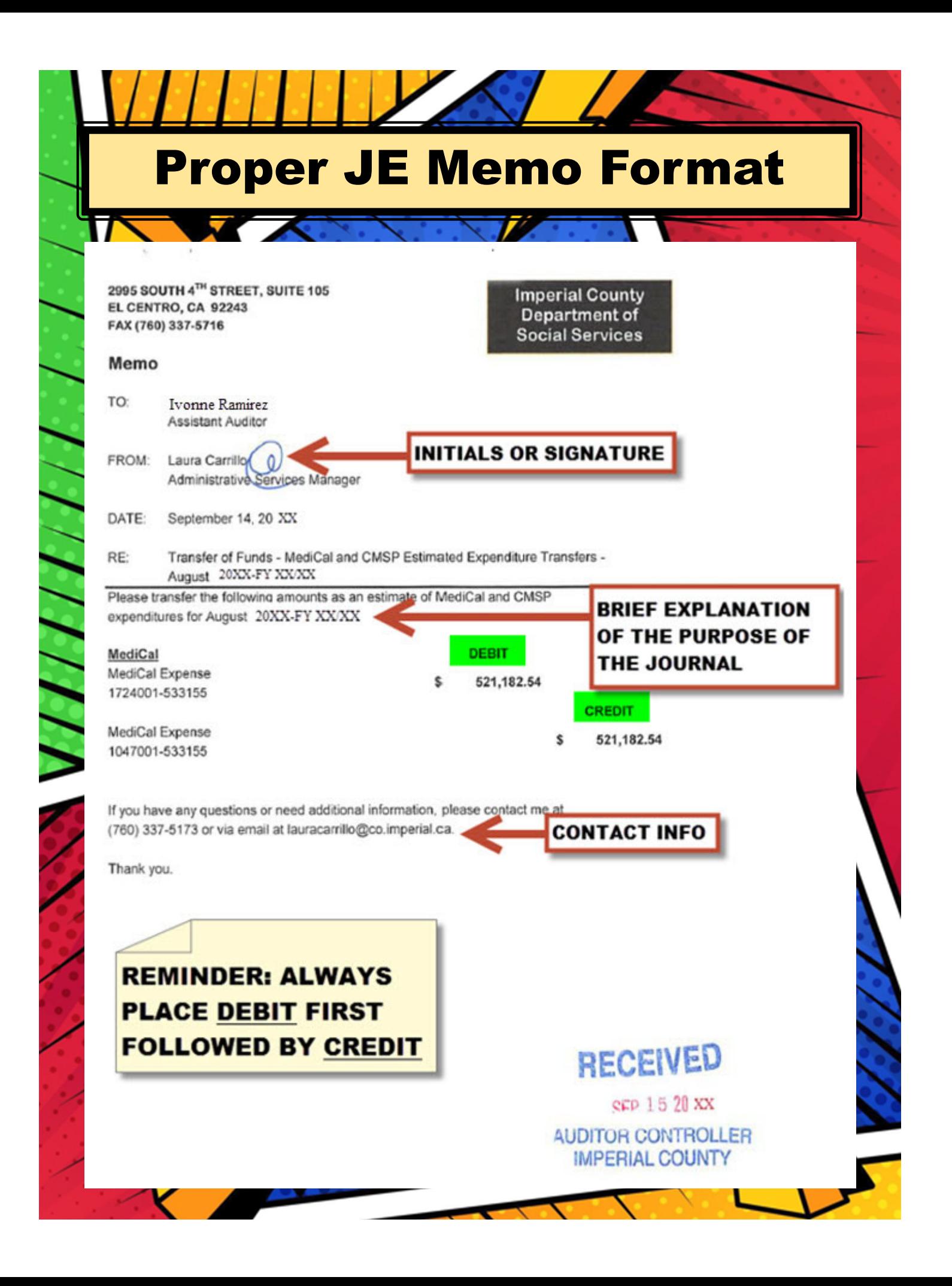

**PURCHASE REQUESTS** – Ensure the accounts you are using have sufficient funds when processing requisitions. If funds are not available your request may be canceled or delayed.

#### **Reminders:**

- \*Fixed Assets must have approved minute order & date. Be sure to attach board documentation within the system.
- \*We will ask questions for requests that are out of the ordinary, such as shirts, food, boots, canopies – provide as much information up front as possible to avoid delays. Items like these may require additional approvals.
- \*Remit To In OneSolution there is a tab for where the invoices are to be sent to, if a vendor has a specific address be sure to make the appropriate change.

**EXACONFIRMING** – (Invoices) – Please try to obtain a PO before purchasing on your own. Confirming should be used only for standard monthly bills and contracts. Add full descriptions, as much information as possible.

#### **CONFIRMING CONTINUED**

- Indicate fiscal year (current 2022/2023)
- New Year indicate fiscal year in description and notes (2023/2024)
- When submitting invoice payments please include a copy of the invoice and stamp it "COPY" this will provide Auditors a copy so they can send it with the warrant. This is very important!!

 **SUPPLEMENTS** – attach backup documentation to support reason for supplement.

 $\diamond$  **NOTES:** Utilize notes to tell the story.

 **CDD REPORTS** – review reports to identify encumbrances that need to be cancelled or corrected.

 **Email Procurement to request closing PR's or PO's** procurement@co.imperial.ca.us

 $\dots$  Request to close your previous fiscal year 22/23 PO's – would like to start new year as clean as possible.

 **Prior Year Encumbrance (PY)** – Review PY's for double encumbrances, i.e. a PY encumbrance and a PO for the same item or items. When using a PY for the new fiscal year indicate the PY number within the description and notes.

**Office Depot** – We continue to have various invoices that are more than 60 days late (30 Day invoicing), critical to process before July 10<sup>th</sup> no later than 12:00 PM

- When using Office Depot look for best value (green products if possible and practical)
- Lump orders together orders **must** be \$50 minimum
- No new orders should be placed after June 9<sup>th</sup>.
- ODP Business Solutions LLC Vendor number is **V26092**

 **Blanket (A23) PO's ‐** Blankets will be disencumbered (closed) by the Auditors Department.

**Blankets A23 PO's** – You may begin entering your new blankets. Be sure to review who will have authority to purchase and use the below template when entering:

BLANKET PURCHASE ORDER FOR THE PERIOD OF

JULY 1, 2023 THRU JUNE 28, 2024

(BLANKET PURPOSE)

(AUTHORIZED INDIVIDUALS) – make sure all names are listed

When entering or copying Blankets ensure the appropriate changes are made such as**; PO Type must be B, Blanket Tab, Blanket Amount and authorized individuals**, this amount must equal the amount in the Unit Price field. Provide as much information as possible.

 **Information Technology (IT)** – For all software/computer equipment (hard drives, IPad, Laptops, etc.) requires approval from IT Manager Henry Felix prior to placing into ONESolution. Include the approval with the attachment backup. If prior approval is not received, it will delay the order.

**Object Codes** – the following codes are to be used for IT related purchases:

**514010 – Internet Connections**

Used for IVTA charges from ICOE

**514020 – Communications**

Used for cell phones and desk phones

**519055 – Maint.‐Info Hardware**

Used by IT for hardware/equipment by service request

**519060 – Maint.‐Info. Software Licenses** Annual software license fees

**525020 – Prof. & Special Services Data Pro** Used for IT labor per service report/ticket

 **Cal Cards** – Remember CAL CARDS are to be used for travel & travel related expenses, unless you request other purchases from the Purchasing Supervisor or obtain CEO approval.

New card request – please provide legal name (name on drivers license). CAL CARD form is available through Purchasing. Complete form and send to CEO's office first. They will forward the request to us when it is approved.

**<sup>❖</sup> Surplus Items** – A Surplus Request form is required to surplus items and follow the Surplus instructions. We are experiencing an abundance of Surplus items. Once reviewed and evaluated we will contact you to place a Service Request form with Facilities and then schedule a pickup date. Provide a copy of your surplus form to Facilities.

Email form to Richard Granados (richardgranados@co.imperial.ca.us) and copy procurement@co.imperial.ca.us

 $\triangle$  Feel free to contact us should you have any questions or need assistance

> procurement@co.imperial.ca.us 442‐265‐1866 (ext.1866)

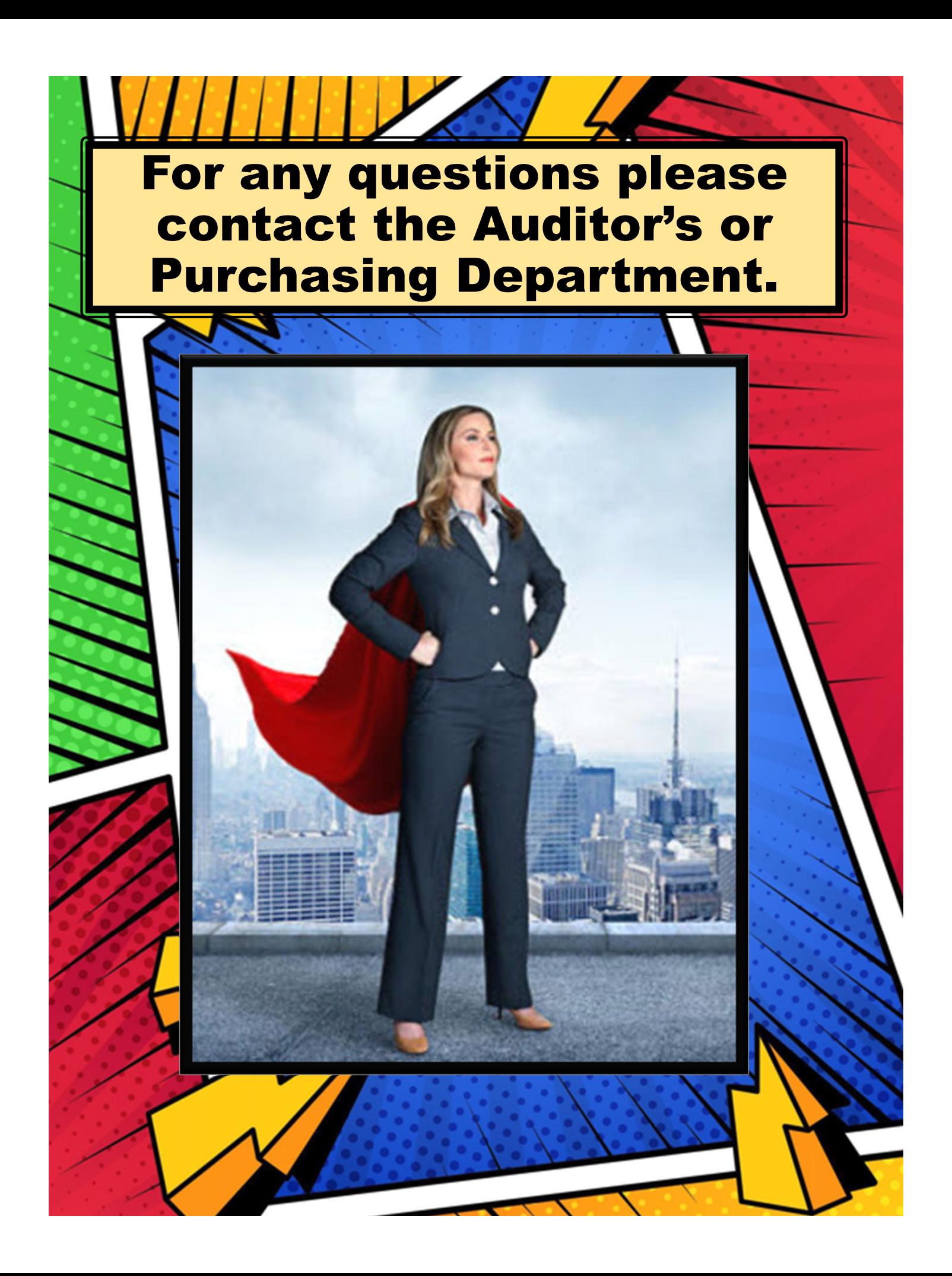